# Package 'BMA'

March 23, 2018

Version 3.18.8

Date 2018-03-22

Title Bayesian Model Averaging

Author Adrian Raftery <raftery@uw.edu>, Jennifer Hoeting, Chris Volinsky, Ian Painter, Ka Yee Yeung

Maintainer Hana Sevcikova <hanas@uw.edu>

Description Package for Bayesian model averaging and variable selection for linear models, generalized linear models and survival models (cox regression).

Depends survival, leaps, robustbase, inline, rrcov

Imports methods

Suggests MASS

License GPL  $(>= 2)$ 

URL <http://www.research.att.com/~volinsky/bma.html>

NeedsCompilation yes

Repository CRAN

Date/Publication 2018-03-22 23:23:23 UTC

# R topics documented:

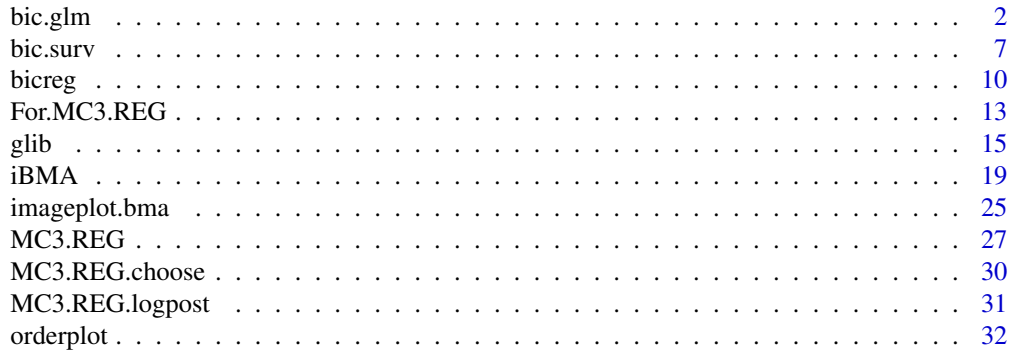

#### <span id="page-1-0"></span> $2$  bic.glm

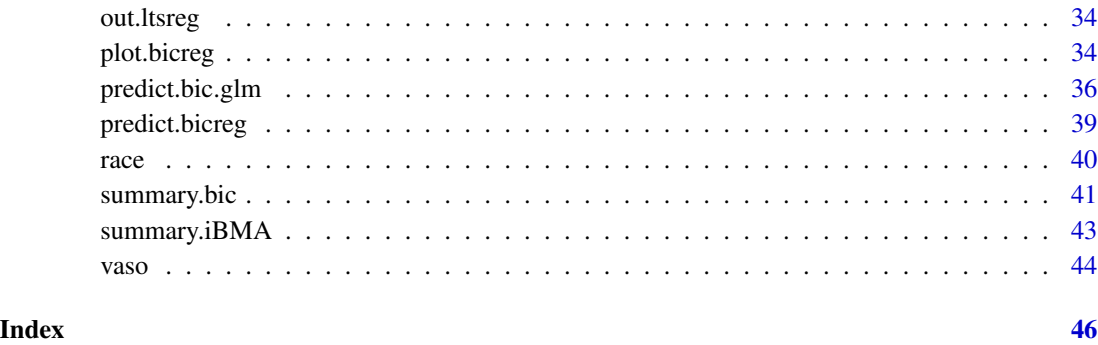

<span id="page-1-1"></span>

# bic.glm *Bayesian Model Averaging for generalized linear models.*

# Description

Bayesian Model Averaging accounts for the model uncertainty inherent in the variable selection problem by averaging over the best models in the model class according to approximate posterior model probability.

#### Usage

```
bic.glm(x, \ldots)## S3 method for class 'matrix'
bic.glm(x, y, glm.family, wt = rep(1, nrow(x)),strict = FALSE, prior.param = c(rep(\emptyset.5, ncol(x))), OR = 20,
    maxCol = 30, OR.fix = 2, nbest = 150, dispersion = NULL,
    factor.type = TRUE, factor.prior.adjust = FALSE,
    occam.window = TRUE, call = NULL, ...)## S3 method for class 'data.frame'
bic.glm(x, y, glm.family, wt = rep(1, nrow(x)),strict = FALSE, prior.param = c(rep(\emptyset.5, ncol(x))), OR = 20,
    maxCol = 30, OR.fix = 2, nbest = 150, dispersion = NULL,
    factor.type = TRUE, factor.prior.adjust = FALSE,
    occam.window = TRUE, call = NULL, ...## S3 method for class 'formula'
bic.glm(f, data, glm.family, wt = rep(1, nrow(data)),
    strict = FALSE, prior.param = c(rep(0.5, ncol(x))), OR = 20,
    maxCol = 30, OR.fix = 2, nbest = 150, dispersion = NULL,
    factor.type = TRUE, factor.prior.adjust = FALSE,
    occam.window = TRUE, ...
```
#### bic.glm 3

# Arguments

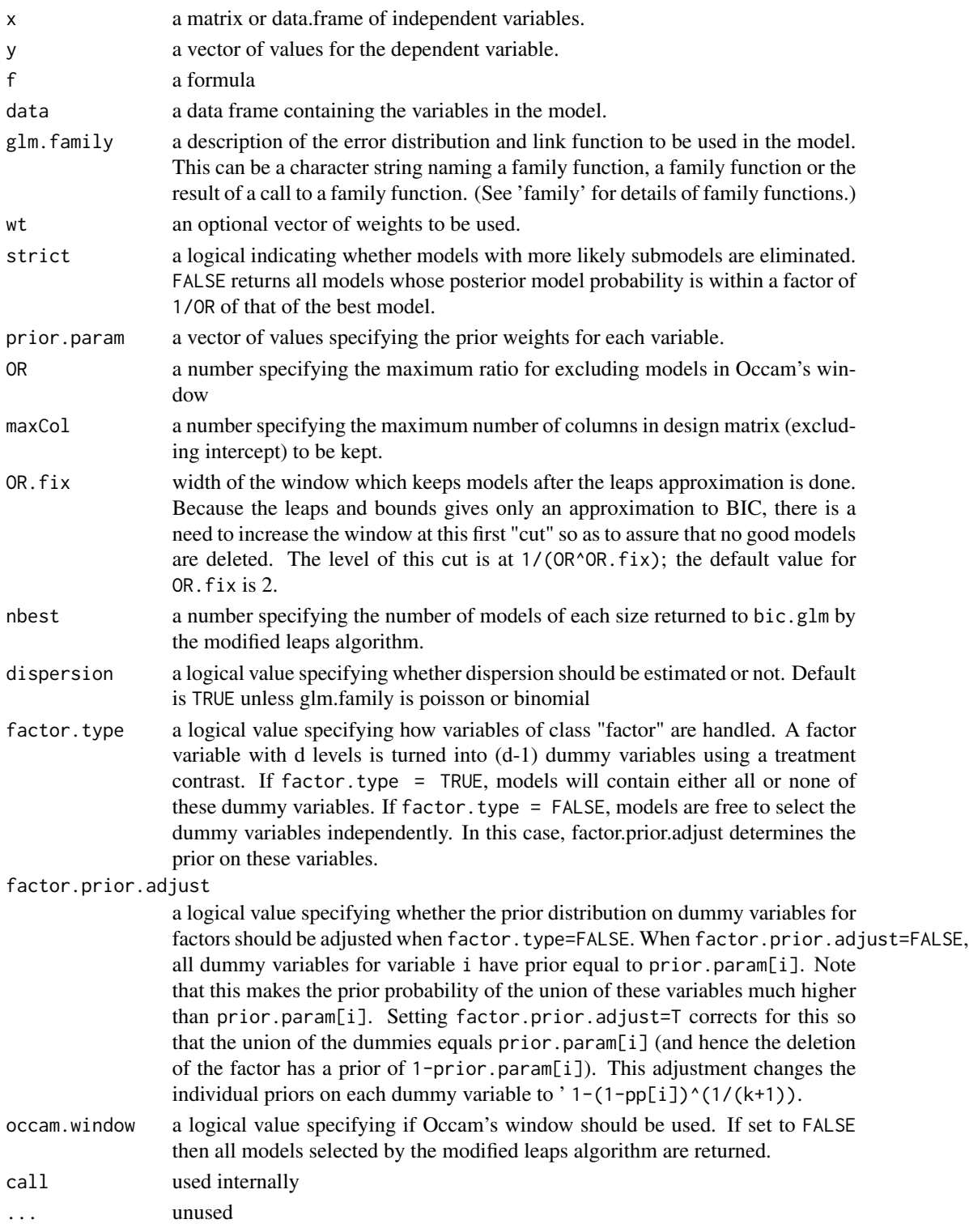

#### Details

Bayesian Model Averaging accounts for the model uncertainty inherent in the variable selection problem by averaging over the best models in the model class according to approximate posterior model probability.

#### Value

bic.glm returns an object of class bic.glm

The function summary is used to print a summary of the results. The function plot is used to plot posterior distributions for the coefficients. The function imageplot generates an image of the models which were averaged over.

An object of class bic.glm is a list containing at least the following components:

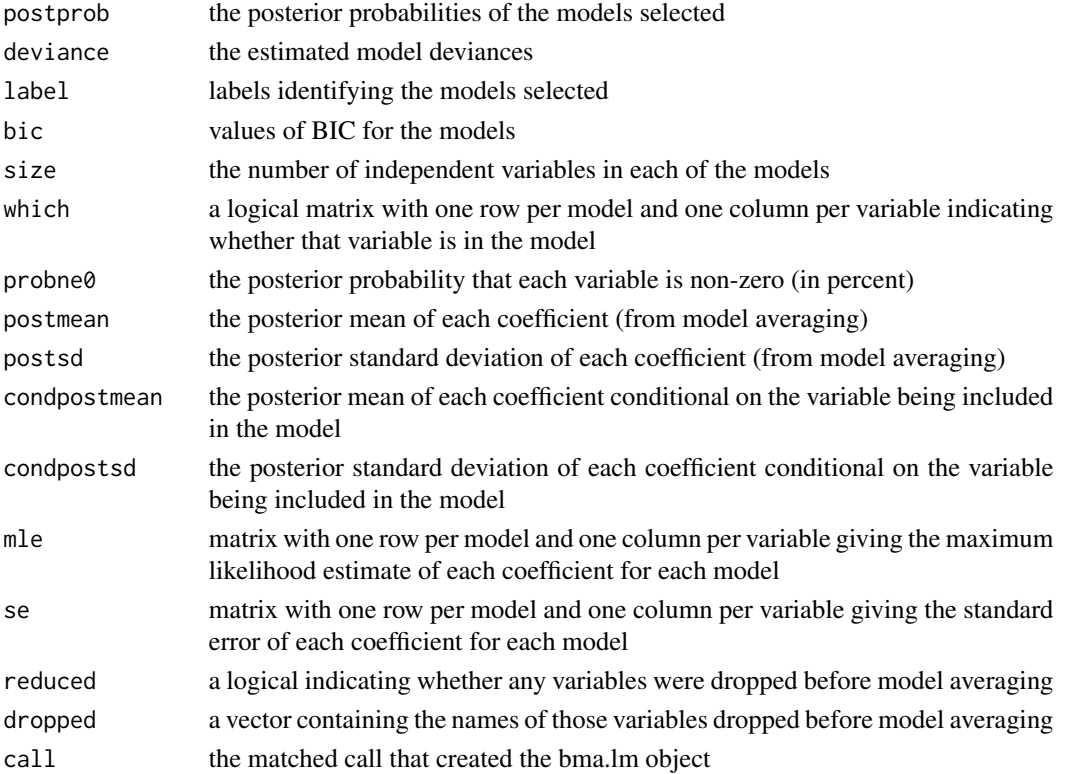

#### Note

If more than maxcol variables are supplied, then bic.glm does stepwise elimination of variables until maxcol variables are reached. bic.glm handles factor variables according to the factor.type parameter. If this is true then factor variables are kept in the model or dropped in entirety. If false, then each dummy variable can be kept or dropped independently. If bic.glm is used with a formula that includes interactions between factor variables, then bic.glm will create a new factor variable to represent that interaction, and this factor variable will be kept or dropped in entirety if factor.type is true. This can create interpretation problems if any of the corresponding main effects are dropped. Many thanks to Sanford Weisberg for making source code for leaps available.

#### <span id="page-4-0"></span>bic.glm 5

#### Author(s)

Chris Volinsky <volinsky@research.att.com>, Adrian Raftery <raftery@stat.washington.edu>, and Ian Painter <ian.painter@gmail.com>

#### References

Raftery, Adrian E. (1995). Bayesian model selection in social research (with Discussion). Sociological Methodology 1995 (Peter V. Marsden, ed.), pp. 111-196, Cambridge, Mass.: Blackwells.

An earlier version, issued as Working Paper 94-12, Center for Studies in Demography and Ecology, University of Washington (1994) is available as a technical report from the Department of Statistics, University of Washington.

# See Also

[summary.bic.glm](#page-40-1), [print.bic.glm](#page-40-1), [plot.bic.glm](#page-33-1)

#### Examples

```
## Not run:
### logistic regression
library("MASS")
data(birthwt)
y<- birthwt$lo
x<- data.frame(birthwt[,-1])
x$race<- as.factor(x$race)
x$ht<- (x$ht>=1)+0
x < - x[, -9]
x$smoke <- as.factor(x$smoke)
x$ptl<- as.factor(x$ptl)
x$ht <- as.factor(x$ht)
x$ui <- as.factor(x$ui)
glm.out.FT \leq blic.glm(x, y, strict = FALSE, OR = 20,glm.family="binomial", factor.type=TRUE)
summary(glm.out.FT)
imageplot.bma(glm.out.FT)
glm.out.FF \leq bic.glm(x, y, strict = FALSE, OR = 20,
                      glm.family="binomial", factor.type=FALSE)
summary(glm.out.FF)
imageplot.bma(glm.out.FF)
glm.out .TT < - bic.glm(x, y, strict = TRUE, OR = 20,glm.family="binomial", factor.type=TRUE)
summary(glm.out.TT)
imageplot.bma(glm.out.TT)
glm.out. TF \leq bic.glm(x, y, strict = TRUE, OR = 20,
                      glm.family="binomial", factor.type=FALSE)
summary(glm.out.TF)
```

```
imageplot.bma(glm.out.TF)
## End(Not run)
## Not run:
### Gamma family
library(survival)
data(veteran)
surv.t<- veteran$time
x < - veteran[, -c(3, 4)]
x$celltype<- factor(as.character(x$celltype))
sel<- veteran$status == 0
x<- x[!sel,]
surv.t <- surv.t[!sel]
glm.out.va <- bic.glm(x, y=surv.t, glm.family=Gamma(link="inverse"),
    factor.type=FALSE)
summary(glm.out.va)
imageplot.bma(glm.out.va)
plot(glm.out.va)
## End(Not run)
### Poisson family
### Yates (teeth) data.
x<- rbind(
    c(0, 0, 0),
    c(0, 1, 0),
    c(1, 0, 0),
    c(1, 1, 1))
y<-c(4, 16, 1, 21)
n<-c(1,1,1,1)
models<- rbind(
    c(1, 1, 0),
    c(1, 1, 1))
glm.out.yates <- bic.glm( x, y, n, glm.family = poisson(),
                          factor.type=FALSE)
summary(glm.out.yates)
## Not run:
### Gaussian
library(MASS)
data(UScrime)
f \leftarrow formula(log(y) \sim log(M) + So + log(Ed) + log(Po1) + log(Po2) + log(LF) +log(M.F)+ log(Pop)+log(NW)+log(U1)+log(U2)+
                       log(GDP)+log(Ineq)+log(Prob)+log(Time))
glm.out.crime <- bic.glm(f, data = UScrime, glm.family = gaussian())
summary(glm.out.crime)
# note the problems with the estimation of the posterior standard
```
#### <span id="page-6-0"></span>bic.surv 7

```
# deviation (compare with bicreg example)
```
## End(Not run)

<span id="page-6-1"></span>bic.surv *Bayesian Model Averaging for Survival models.*

# Description

Bayesian Model Averaging for Cox proportional hazards models for censored survival data. This accounts for the model uncertainty inherent in the variable selection problem by averaging over the best models in the model class according to approximate posterior model probability.

#### Usage

```
bic.surv(x, \ldots)## S3 method for class 'matrix'
bic.surv(x, surv.t, cens, strict = FALSE,
      OR = 20, maxCol = 30, prior.param = c(rep(0.5, ncol(x))),
      OR.fix = 2, nbest = 150, factor.type = TRUE,
      factor.prior.addjust = FALSE, call = NULL, ...## S3 method for class 'data.frame'
bic.surv(x, surv.t, cens,
      strict = FALSE, OR = 20, maxCol = 30,
      prior.param = c(rep(\emptyset.5, ncol(x))), OR.fix = 2,
      nbest = 150, factor.type = TRUE,
      factor.prior.addjust = FALSE, call = NULL, ...)## S3 method for class 'formula'
bic.surv(f, data, strict = FALSE,
     OR = 20, maxCol = 30, prior.param = c(rep(0.5, ncol(x))),
     OR.fix = 2, nbest = 150, factor.type = TRUE,
     factor.prior.addjust = FALSE, call = NULL, ...
```
#### Arguments

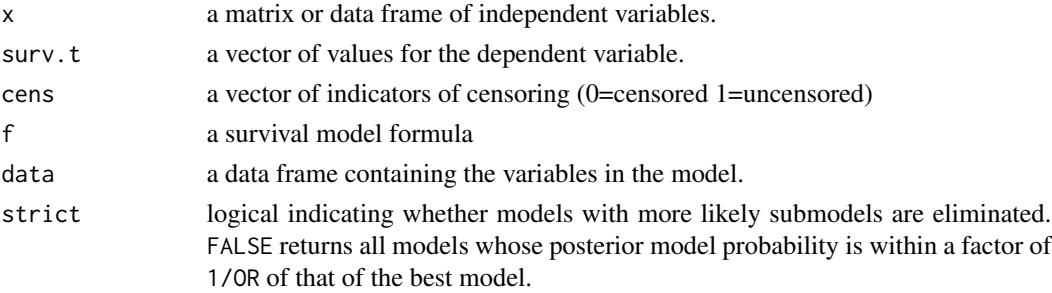

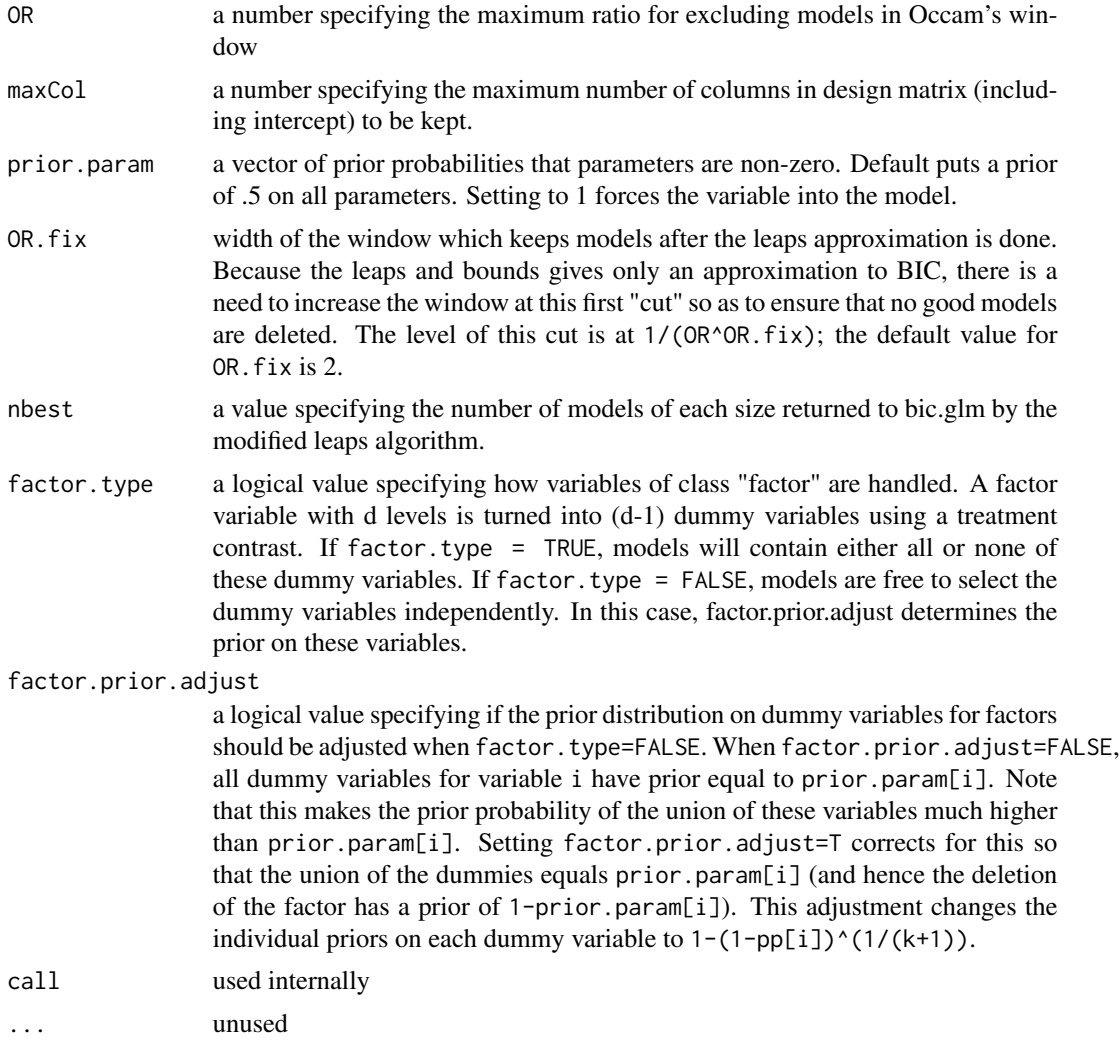

# Details

Bayesian Model Averaging accounts for the model uncertainty inherent in the variable selection problem by averaging over the best models in the model class according to approximate posterior model probability. bic.surv averages of Cox regression models.

#### Value

bic.surv returns an object of class bic.surv

The function summary is used to print a summary of the results. The function plot is used to plot posterior distributions for the coefficients. The function imageplot generates an image of the models which were averaged over.

An object of class bic.glm is a list containing at least the following components:

postprob the posterior probabilities of the models selected

#### <span id="page-8-0"></span>bic.surv 9

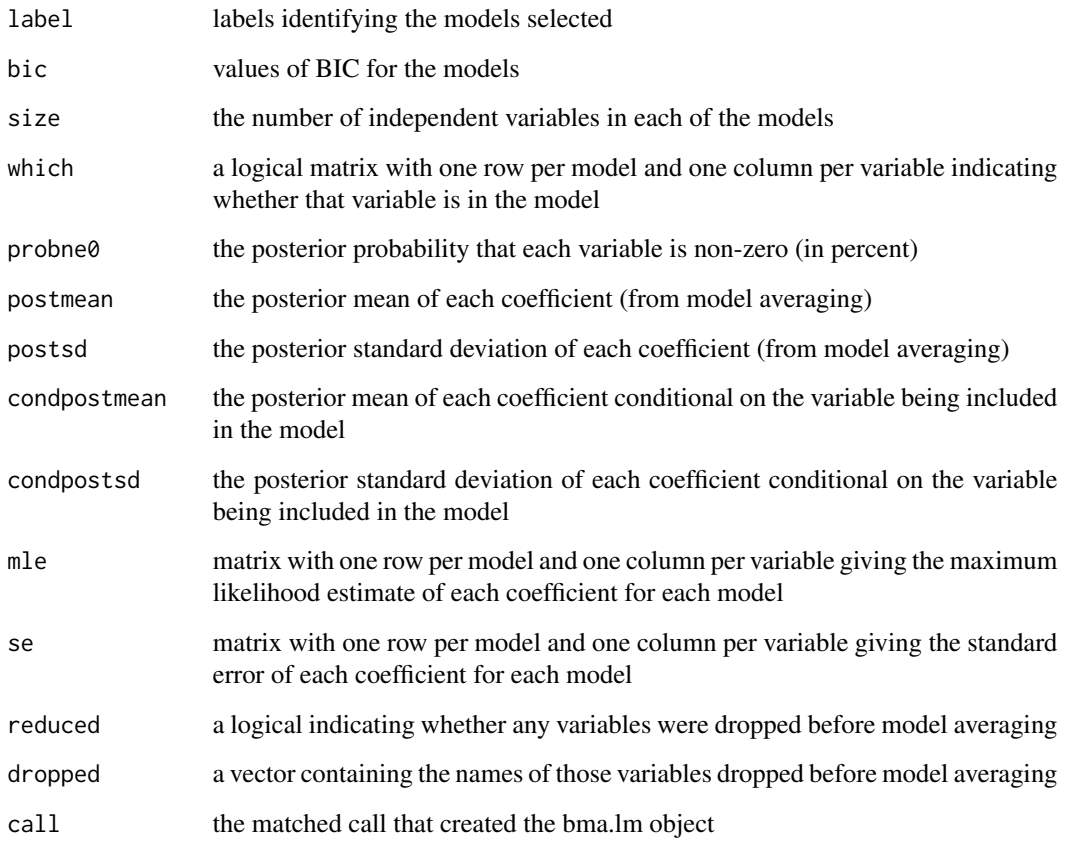

# Note

If more than maxcol variables are supplied, then bic.surv does stepwise elimination of variables until maxcol variables are reached. Many thanks to Sanford Weisberg for making source code for leaps available.

#### Author(s)

Chris Volinsky <volinsky@AT@research.att.com>; Adrian Raftery <raftery@AT@stat.washington.edu>; Ian Painter <ian.painter@AT@gmail.com>

# References

Volinsky, C.T., Madigan, D., Raftery, A.E. and Kronmal, R.A. (1997). "Bayesian Model Averaging in Proportional Hazard Models: Assessing the Risk of a Stroke." Applied Statistics 46: 433-448

# See Also

[summary.bic.surv](#page-40-1), [print.bic.surv](#page-40-1), [plot.bic.surv](#page-33-1)

# Examples

```
## Not run:
## veteran data
library(survival)
data(veteran)
test.bic.surv<- bic.surv(Surv(time,status) ~ ., data = veteran,
                         factor.type = TRUE)
summary(test.bic.surv, conditional=FALSE, digits=2)
plot(test.bic.surv)
imageplot.bma(test.bic.surv)
## End(Not run)
## pbc data
data(pbc)
x<- pbc[1:312,]
surv.t <- x$time
cens<- as.numeric((x$status == 2))
x<- x[,c("age", "albumin", "alk.phos", "ascites", "bili", "edema",
         "hepato", "platelet", "protime", "sex", "ast", "spiders",
         "stage", "trt", "copper")]
## Not run:
x$bili<- log(x$bili)
x$alb<- log(x$alb)
x$protime<- log(x$protime)
x$copper<- log(x$copper)
x$ast<- log(x$ast)
test.bic.surv<- bic.surv(x, surv.t, cens,
                         factor.type=FALSE, strict=FALSE)
summary(test.bic.surv)
## End(Not run)
```
<span id="page-9-1"></span>bicreg *Bayesian Model Averaging for linear regression models.*

# Description

Bayesian Model Averaging accounts for the model uncertainty inherent in the variable selection problem by averaging over the best models in the model class according to approximate posterior model probability.

<span id="page-9-0"></span>

#### bicreg and the state of the state of the state of the state of the state of the state of the state of the state of the state of the state of the state of the state of the state of the state of the state of the state of the

# Usage

```
bicreg(x, y, wt = rep(1, length(y)), strict = FALSE, OR = 20,
      maxCol = 31, drop.factor.levels = TRUE, nbest = 150)
```
# Arguments

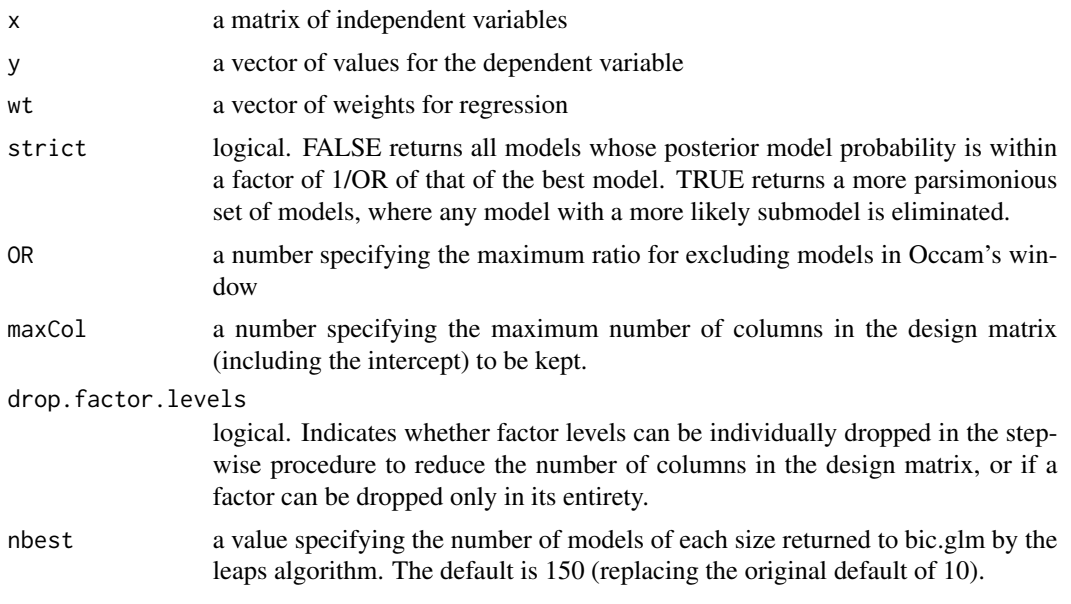

# Details

Bayesian Model Averaging accounts for the model uncertainty inherent in the variable selection problem by averaging over the best models in the model class according to the approximate posterior model probabilities.

# Value

bicreg returns an object of class bicreg

The function 'summary' is used to print a summary of the results. The function 'plot' is used to plot posterior distributions for the coefficients.

An object of class bicreg is a list containing at least the following components:

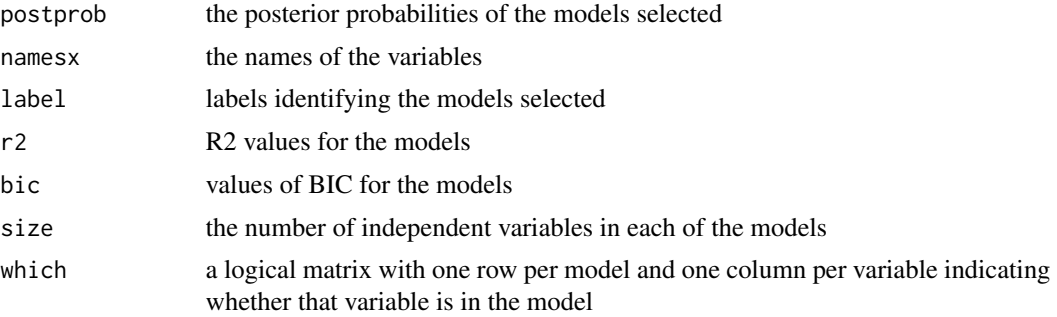

<span id="page-11-0"></span>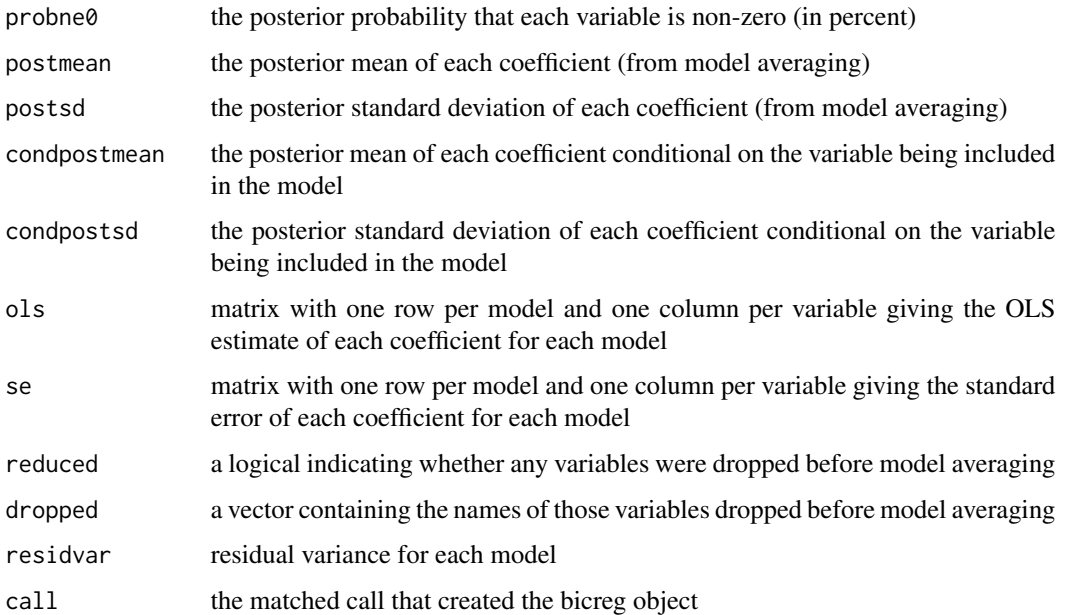

# Author(s)

Original Splus code developed by Adrian Raftery (<raftery@AT@stat.washington.edu>) and revised by Chris T. Volinsky. Translation to R by Ian Painter.

# References

Raftery, Adrian E. (1995). Bayesian model selection in social research (with Discussion). Sociological Methodology 1995 (Peter V. Marsden, ed.), pp. 111-196, Cambridge, Mass.: Blackwells.

# See Also

[summary.bicreg](#page-40-1), [print.bicreg](#page-40-1), [plot.bicreg](#page-33-2)

# Examples

```
library(MASS)
data(UScrime)
x<- UScrime[,-16]
y<- log(UScrime[,16])
x[,-2]<- log(x[,-2])
lma<- bicreg(x, y, strict = FALSE, OR = 20)
summary(lma)
plot(lma)
```
imageplot.bma(lma)

<span id="page-12-1"></span><span id="page-12-0"></span>

# Description

Helper function for MC3.REG which implements each step of the Metropolis-Hastings algorithm.

# Usage

For.MC3.REG(i, g, Ys, Xs, PI, K, nu, lambda, phi, outs.list)

# Arguments

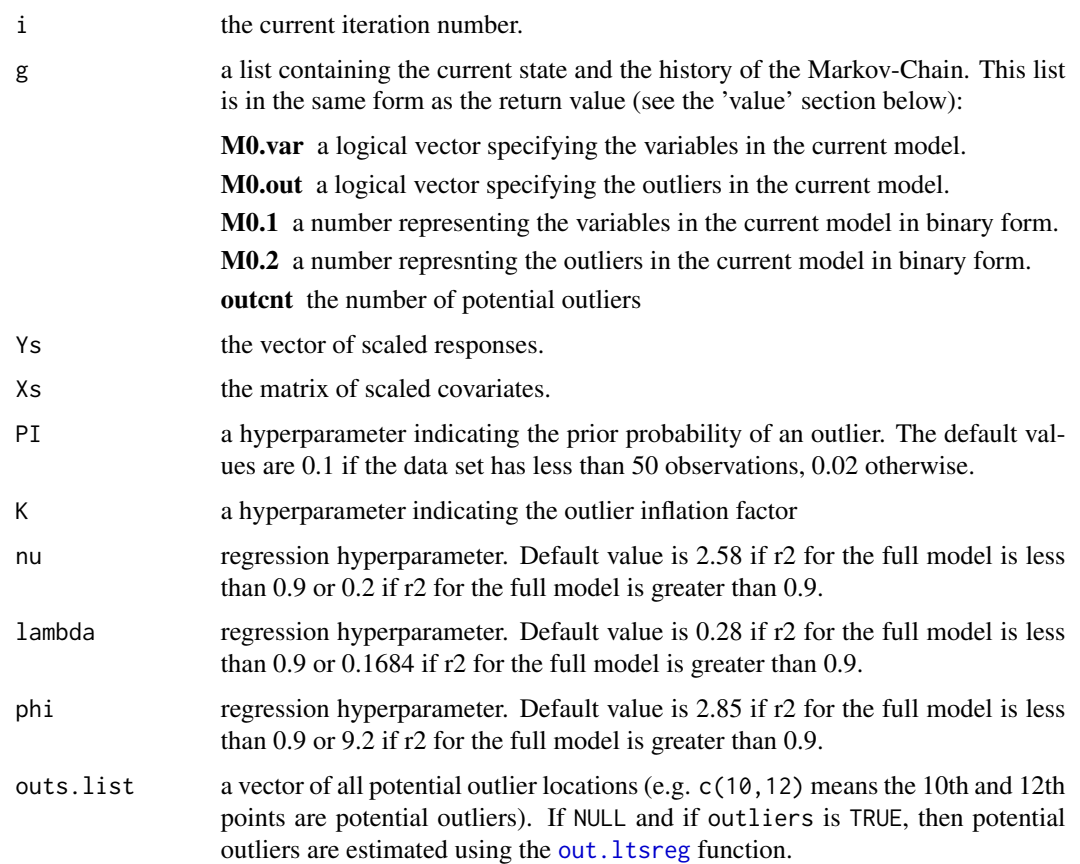

# Details

This function implements a single Metropolis-Hastings step, choosing a proposal model, calculating the Bayes Factor between the current model and proposal model, and updating the current model to the proposal model if the step results in an update.

<span id="page-13-0"></span>a list containing the current state and the history of the Markov-Chain, with components

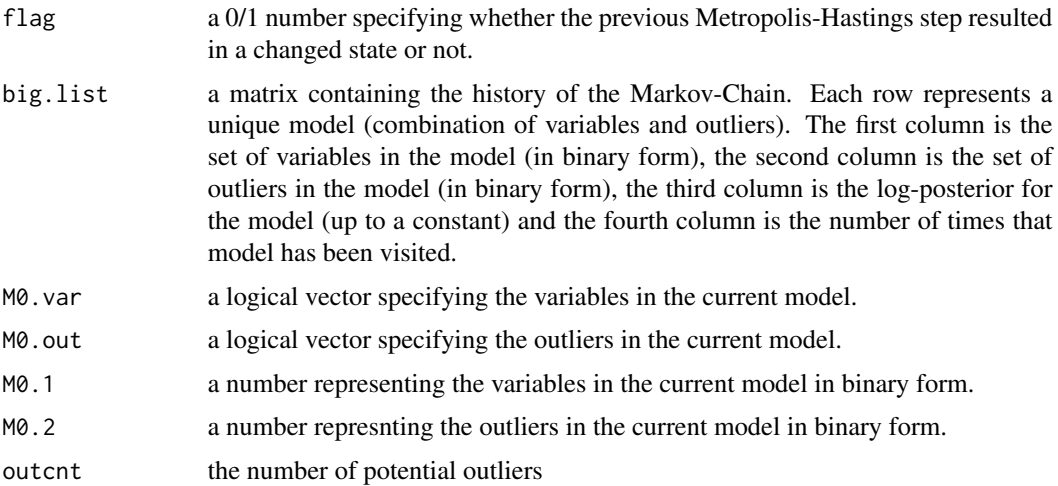

#### Note

The implementation here differs from the Splus implentation. The Splus implementation uses global variables to contain the state of the current model and the history of the Markov-Chain. This implentation passes the current state and history to the function and then returns the updated state.

# Author(s)

Jennifer Hoeting <jah@AT@stat.colostate.edu> with the assistance of Gary Gadbury. Translation from Splus to R by Ian Painter <ian.painter@AT@gmail.com>.

#### References

Bayesian Model Averaging for Linear Regression Models Adrian E. Raftery, David Madigan, and Jennifer A. Hoeting (1997). Journal of the American Statistical Association, 92, 179-191.

A Method for Simultaneous Variable and Transformation Selection in Linear Regression Jennifer Hoeting, Adrian E. Raftery and David Madigan (2002). Journal of Computational and Graphical Statistics 11 (485-507)

A Method for Simultaneous Variable Selection and Outlier Identification in Linear Regression Jennifer Hoeting, Adrian E. Raftery and David Madigan (1996). Computational Statistics and Data Analysis, 22, 251-270

Earlier versions of these papers are available via the World Wide Web using the url: [http://www.](http://www.stat.colostate.edu/~jah/papers/) [stat.colostate.edu/~jah/papers/](http://www.stat.colostate.edu/~jah/papers/)

# See Also

[MC3.REG](#page-26-1), [MC3.REG.choose](#page-29-1), [MC3.REG.logpost](#page-30-1)

# <span id="page-14-0"></span>Description

Function to evaluate Bayes factors and account for model uncertainty in generalized linear models.

#### Usage

```
glib(x, \ldots)## S3 method for class 'matrix'
glib(x, y, n = rep(1, nrow(x)),error = "poisson", link = "log", scale = 1,models = NULL, phi = c(1, 1.65, 5), psi = 1,
     nu = 0, pmw = rep(1, nrow(modells)), glimest = TRUE,
     glimvar = FALSE, output.priorvar = FALSE,
     post.bymodel = TRUE, output.postvar = FALSE,
     priormean = NULL, priorvar = NULL,
     nbest = 150, call = NULL, ...)
## S3 method for class 'data.frame'
glib(x, y, n = rep(1, nrow(x)),error = "poisson", link = "log", scale = 1,
     models = NULL, phi = c(1, 1.65, 5),
     psi = 1, nu = 0, pmw = rep(1, nrow(models)),
     glimest = TRUE, glimvar = FALSE, output.priorvar = FALSE,
     post.bymodel = TRUE, output.postvar = FALSE,
     priormean = NULL, priorvar = NULL,
     nbest = 150, call = NULL, ...)
## S3 method for class 'bic.glm'
glib(x, scale = 1, phi = 1, psi = 1, nu = 0,glimest = TRUE, glimvar = FALSE, output.priorvar = FALSE,
     post.bymodel = TRUE, output.postvar = FALSE,
     priormean = NULL, priorvar = NULL, call = NULL, ...)as.bic.glm(g, ...)## S3 method for class 'glib'
as.bic.glm( g, index.phi=1, ...)
```
#### Arguments

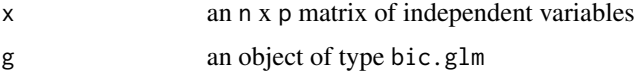

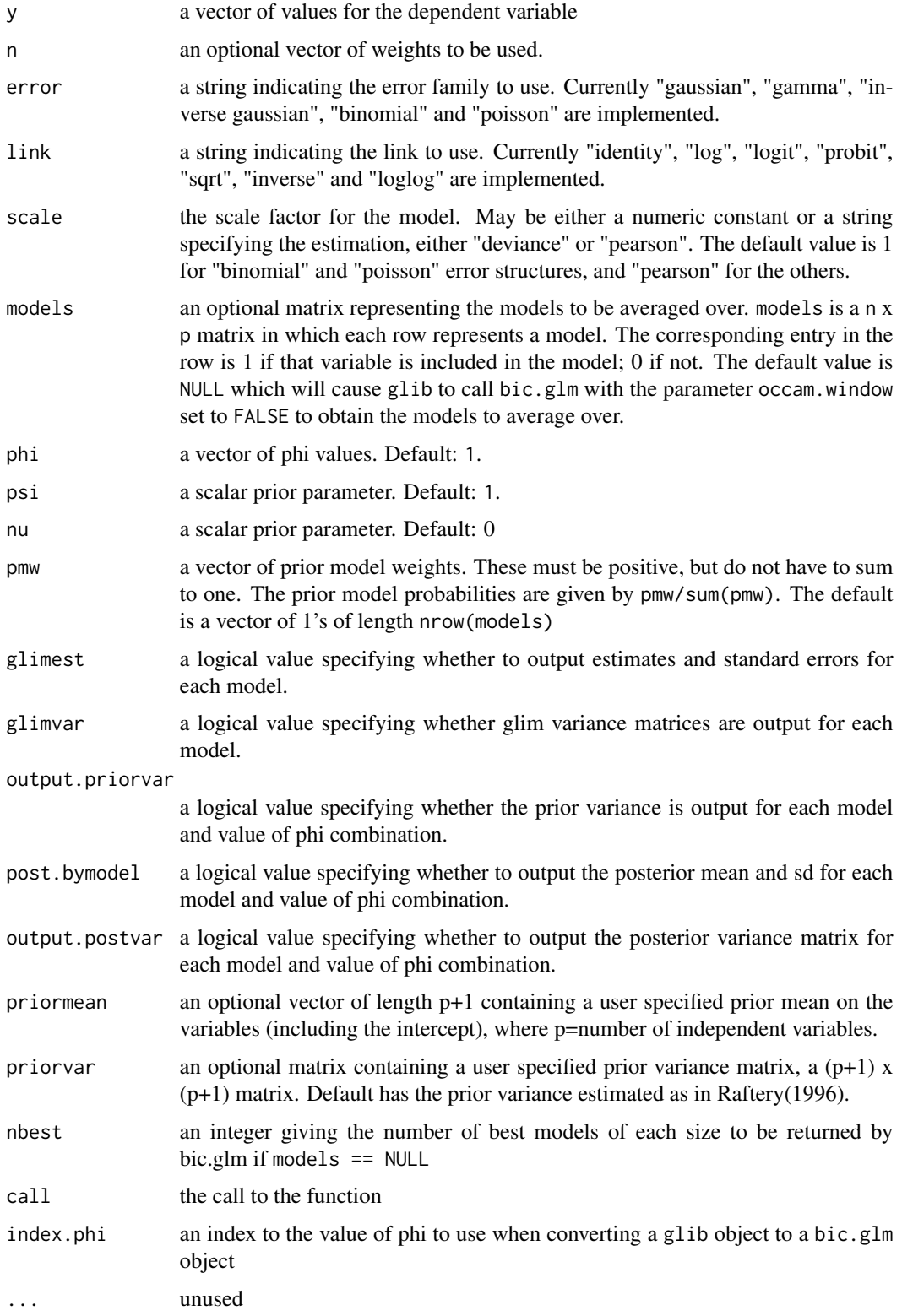

#### glib  $17$

# Details

Function to evaluate Bayes factors and account for model uncertainty in generalized linear models. This also calculates posterior distributions from a set of reference proper priors. as.bic.glm creates a 'bic.glm' object from a 'glib' object.

# Value

glib returns an object of type glib, which is a list containing the following items:

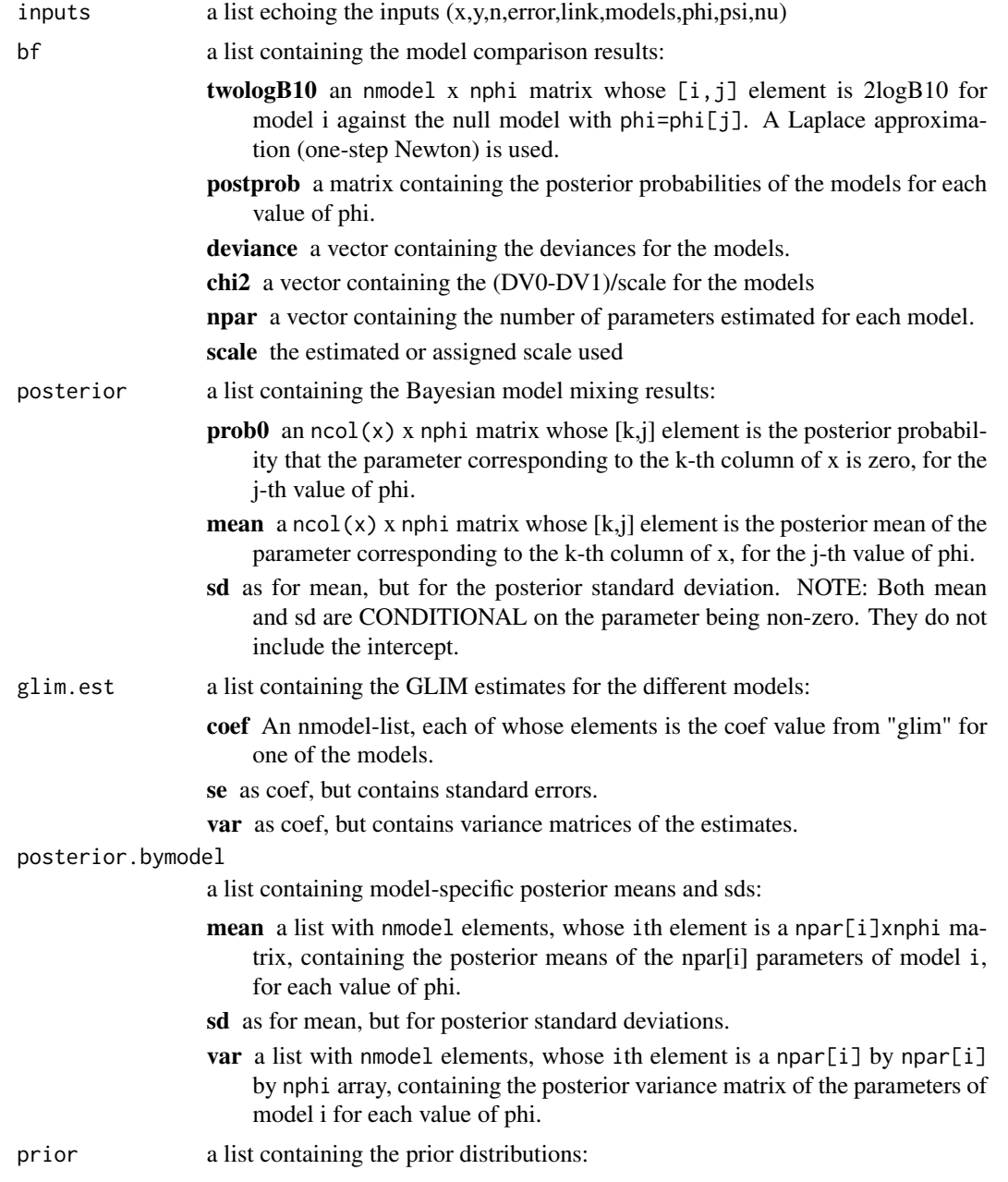

<span id="page-17-0"></span>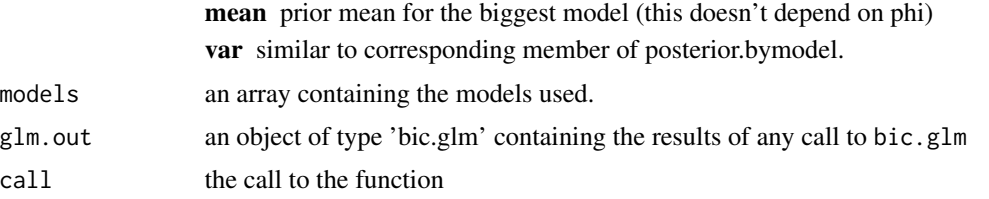

#### Note

The outputs controlled by glimvar, output.priorvar and output.postvar can take up a lot of space, which is why these control parameters are F by default.

#### Author(s)

Original Splus code developed by Adrian Raftery <raftery@AT@stat.washington.edu> and revised by Chris T. Volinsky. Translation to R by Ian S. Painter.

#### References

Raftery, A.E. (1988). Approximate Bayes factors for generalized linear models. Technical Report no. 121, Department of Statistics, University of Washington.

Raftery, Adrian E. (1995). Bayesian model selection in social research (with Discussion). Sociological Methodology 1995 (Peter V. Marsden, ed.), pp. 111-196, Cambridge, Mass.: Blackwells.

Raftery, A.E. (1996). Approximate Bayes factors and accounting for model uncertainty in generalized linear models. Biometrika (83: 251-266).

#### See Also

[bic.glm](#page-1-1), [summary.glib](#page-40-1)

# Examples

```
## Not run:
### Finney data
data(vaso)
x < - vaso[,1:2]
y \leftarrow \text{vaso}[, 3]n<- rep(1,times=length(y))
finney.models<- rbind(
    c(1, 0),
    c(0, 1),c(1, 1)finney.glib <- glib (x,y,n, error="binomial", link="logit",
                      models=finney.models, glimvar=TRUE,
                      output.priorvar=TRUE, output.postvar=TRUE)
summary(finney.glib)
```
#### <span id="page-18-0"></span> $i<sub>B</sub>MA$  19

```
finney.bic.glm<- as.bic.glm(finney.glib)
plot(finney.bic.glm,mfrow=c(2,1))
## End(Not run)
### Yates (teeth) data.
x<- rbind(
    c(\emptyset, \emptyset, \emptyset),
    c(0, 1, 0),
    c(1, 0, 0),
    c(1, 1, 1))
y < -c(4, 16, 1, 21)n < -c(1,1,1,1)models<- rbind(
    c(1, 1, 0),
    c(1, 1, 1))
glib.yates <- glib ( x, y, n, models=models, glimvar=TRUE,
                     output.priorvar=TRUE, output.postvar=TRUE)
summary(glib.yates)
## Not run:
### logistic regression with no models specified
library("MASS")
data(birthwt)
y<- birthwt$lo
x<- data.frame(birthwt[,-1])
x$race<- as.factor(x$race)
x$ht<- (x$ht>=1)+0
x < -x[,-9]x$smoke <- as.factor(x$smoke)
x$ptl<- as.factor(x$ptl)
x$ht <- as.factor(x$ht)
x$ui <- as.factor(x$ui)
glib.birthwt<- glib(x,y, error="binomial", link = "logit")
summary(glib.birthwt)
glm.birthwt<- as.bic.glm(glib.birthwt)
imageplot.bma(glm.birthwt)
plot(glm.birthwt)
## End(Not run)
```
<span id="page-19-0"></span>

#### **Description**

This function implements the iterated Bayesian Model Averaging method for variable selection. This method works by making repeated calls to a Bayesian model averaging procedure, iterating through the variables in a fixed order. After each call to the Bayesian model averaging procedure only those variables which have posterior probability greater than a specified threshold are retained, those variables whose posterior probabilities do not meet the threshold are replaced with the next set of variables. The order in which the variables are to be considered is usually determined on the basis of the some measure of goodness of fit calculated univariately for each variable.

#### Usage

```
iBMA.glm(x, \ldots)iBMA.bicreg(x, ...)
iBMA.surv(x, \ldots)## S3 method for class 'matrix'
iBMA.glm(x, Y, wt = rep(1, nrow(X)),thresProbne0 = 5, glm.family, maxNvar = 30,
       nIter = 100, verbose = FALSE, sorted = FALSE,
       factor.\text{type} = \text{TRUE}, \ldots## S3 method for class 'matrix'
iBMA.glm(x, Y, wt = rep(1, nrow(X)),thresProbne0 = 5, glm.family, maxNvar = 30,
       nIter = 100, verbose = FALSE, sorted = FALSE,
       factor.\text{type} = \text{TRUE}, \ldots)## S3 method for class 'iBMA.intermediate.glm'
iBMA.glm(x, nIter = NULL,
        verbose = NULL, ...)## S3 method for class 'matrix'
iBMA.bicreg(x, Y, wt = rep(1, nrow(X)),thresProbne0 = 5, maxNvar = 30, nIter = 100,
        verbose = FALSE, sorted = FALSE, ...)## S3 method for class 'data.frame'
iBMA.bicreg(x, Y, wt = rep(1, nrow(X)),thresProbne0 = 5, maxNvar = 30, nIter = 100,
        verbose = FALSE, sorted = FALSE, ...)## S3 method for class 'iBMA.intermediate.bicreg'
iBMA.bicreg(x,
```

```
nIter = NULL, verbose = NULL, ...)## S3 method for class 'matrix'
iBMA.surv(x, surv.t, cens,
       wt = rep(1, nrow(X)), thresProbne0 = 5,
       maxNvar = 30, nIter = 100, verbose = FALSE,
       sorted = FALSE, factor.type = TRUE, ...)
## S3 method for class 'data.frame'
iBMA.surv(x, surv.t, cens,
       wt = rep(1, nrow(X)), thresProbne0 = 5,
       maxNvar = 30, nIter = 100, verbose = FALSE,
       sorted = FALSE, factor.type = TRUE, ...)
## S3 method for class 'iBMA.intermediate.surv'
iBMA.surv(x, nIter = NULL, verbose = NULL, ...)
```
#### Arguments

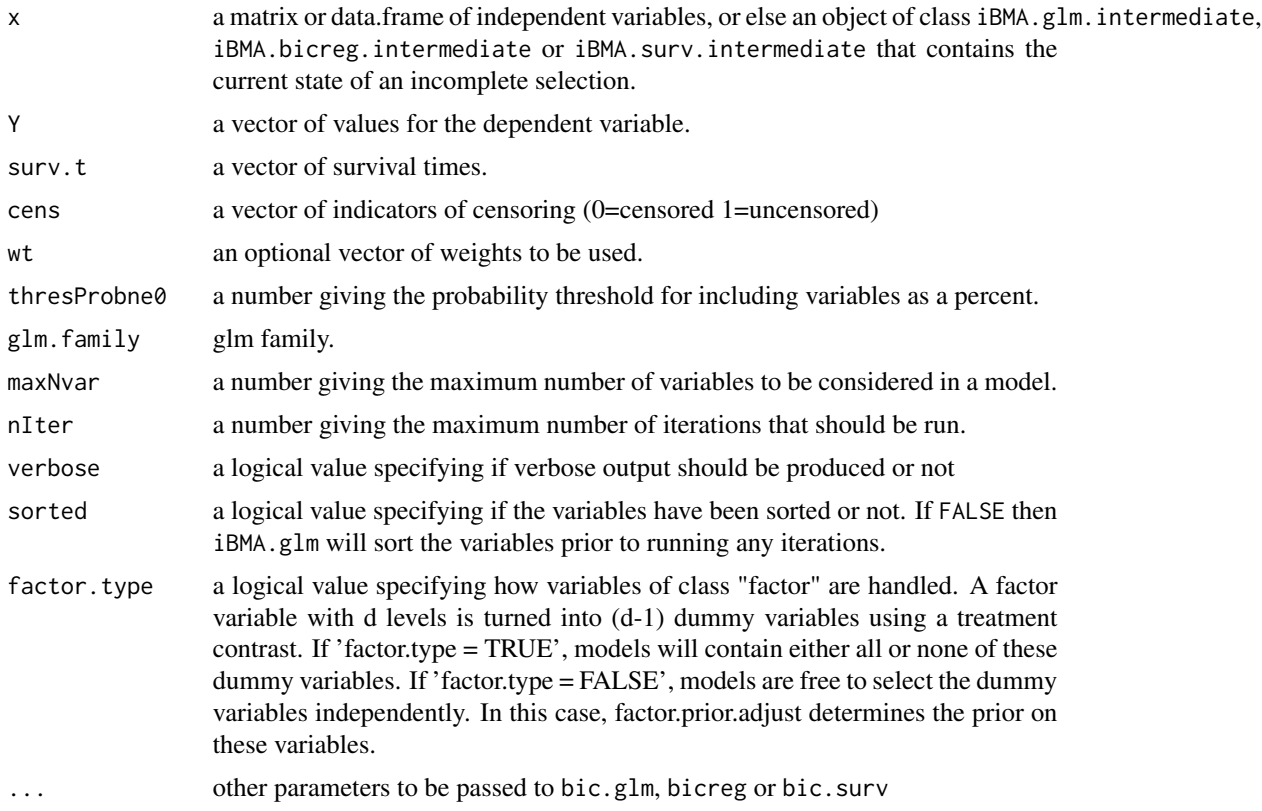

#### Details

These methods can be run in a 'batch' mode by setting nIter to be larger than the number of variables. Alternatively, if nIter is set to be small, the procedure may return before all of the variables have been examined. In this case the returned result of the call will be of class 'iBMA.X.intermediate', and if iBMA.X is called with this result as the input, nIter more iterations will be run.

If on any iteration there are no variables that have posterior probability less than the threshold, the variable with the lowest posterior probability is dropped.

#### Value

An object of either type iBMA.X, or of type iBMA.X.intermediate, where 'X' is either 'glm', 'bicreg' or 'surv'. Objects of type 'iBMA.X.intermediate' consist of a list with components for each parameter passed into iBMA.X as well as the following components:

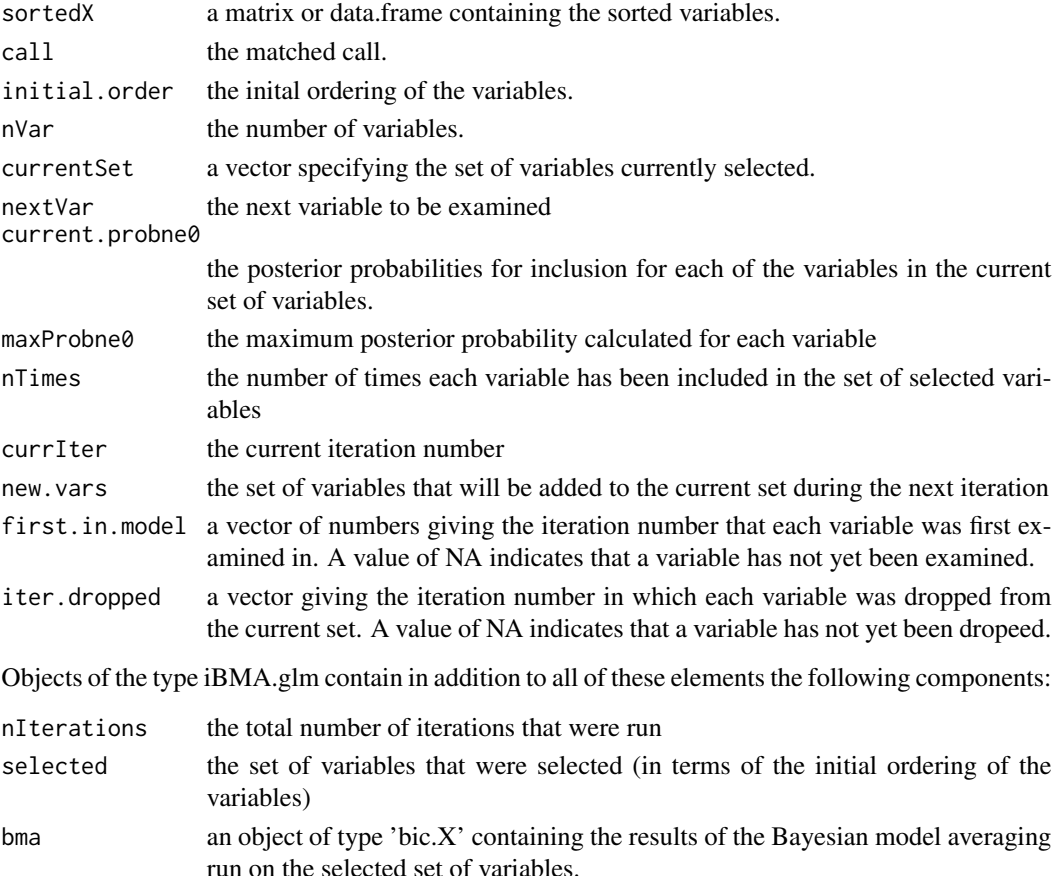

#### Note

The parameters verbose and nIter can be changed between sets of iterations.

The parameter sorted specifies if the variables should be sorted prior to iteration, if sorted is set to FALSE then the variables are sorted according to the decreasing single variable model R2 values for iBMA.bicreg or the single variable model increasing Chi-sq P-values for iBMA.glm and iBMA.surv. Subsequent reference to variables is in terms of this ordered set of variables.

It is possible to obtain degenerate results when using a large number of predictor variables in linear regression. This problem is much less common with logistic regression and survival analysis.

#### <span id="page-22-0"></span> $i<sub>B</sub>MA$  23

### Author(s)

Ka Yee Yeung, <kayee@AT@u.washington.edu>, Adrian Raftery <raftery@AT@stat.washington.edu>, Ian Painter <ian.painter@AT@gmail.com>

#### References

Yeung, K.Y., Bumgarner, R.E. and Raftery, A.E. (2005). ' Bayesian Model Averaging: Development of an improved multi-class, gene selection and classification tool for microarray data.' Bioinformatics, 21(10), 2394-2402

# See Also

[bic.glm](#page-1-1), [bicreg](#page-9-1), [bic.surv](#page-6-1), [summary.iBMA.bicreg](#page-42-1), [print.iBMA.bicreg](#page-42-1), [orderplot.iBMA.bicreg](#page-31-1)

#### Examples

```
## Not run:
############ iBMA.glm
library("MASS")
data(birthwt)
y<- birthwt$lo
 x<- data.frame(birthwt[,-1])
x$race<- as.factor(x$race)
 x$ht<- (x$ht>=1)+0
 x < -x[,-9]x$smoke <- as.factor(x$smoke)
 x$ptl<- as.factor(x$ptl)
x$ht <- as.factor(x$ht)
x$ui <- as.factor(x$ui)
### add 41 columns of noise
noise<- matrix(rnorm(41*nrow(x)), ncol=41)
colnames(noise)<- paste('noise', 1:41, sep='')
x<- cbind(x, noise)
iBMA.glm.out<- iBMA.glm( x, y, glm.family="binomial",
                         factor.type=FALSE, verbose = TRUE,
                         thresProbne0 = 5)
summary(iBMA.glm.out)
## End(Not run)
## Not run:
################## iBMA.surv
library(survival)
data(veteran)
surv.t<- veteran$time
cens<- veteran$status
veteran$time<- NULL
veteran$status<- NULL
```

```
lvet<- nrow(veteran)
invlogit<- function(x) exp(x)/(1+exp(x))
# generate random noise, 34 uniform variables
# and 10 factors each with 4 levels
X <- data.frame(matrix(runif(lvet*34), ncol=34),
               matrix(letters[1:6][(rbinom(10*lvet, 3, .5))+1],
               ncol = 10)colnames(X) <- c(paste("u",1:34, sep=""),paste("C",1:10, sep=""))
veteran_plus_noise<- cbind(veteran, X)
test.iBMA.surv <- iBMA.surv(x = veteran_plus_noise,
                            surv.t = surv.t, cens = cens,thresProbne0 = 5, maxNvar = 30,
                            factor.type = TRUE, verbose = TRUE,
                            nIter = 100)
test.iBMA.surv
summary(test.iBMA.surv)
## End(Not run)
## Not run:
############ iBMA.bicreg ... degenerate example
library(MASS)
data(UScrime)
UScrime$M<- log(UScrime$M); UScrime$Ed<- log(UScrime$Ed);
UScrime$Po1<- log(UScrime$Po1); UScrime$Po2<- log(UScrime$Po2);
UScrime$LF<- log(UScrime$LF); UScrime$M.F<- log(UScrime$M.F)
UScrime$Pop<- log(UScrime$Pop); UScrime$NW<- log(UScrime$NW);
UScrime$U1<- log(UScrime$U1); UScrime$U2<- log(UScrime$U2);
UScrime$GDP<- log(UScrime$GDP); UScrime$Ineq<- log(UScrime$Ineq)
UScrime$Prob<- log(UScrime$Prob); UScrime$Time<- log(UScrime$Time)
noise<- matrix(rnorm(35*nrow(UScrime)), ncol=35)
colnames(noise)<- paste('noise', 1:35, sep='')
UScrime_plus_noise<- cbind(UScrime, noise)
y<- UScrime_plus_noise$y
UScrime_plus_noise$y <- NULL
# run 2 iterations and examine results
iBMA.bicreg.crime <- iBMA.bicreg( x = UScrime_plus_noise,
Y = y, thresProbne0 = 5, verbose = TRUE, maxNvar = 30, nIter = 2)
summary(iBMA.bicreg.crime)
orderplot(iBMA.bicreg.crime)
## End(Not run)
## Not run:
# run from current state until completion
iBMA.bicreg.crime <- iBMA.bicreg( iBMA.bicreg.crime, nIter = 200)
summary(iBMA.bicreg.crime)
orderplot(iBMA.bicreg.crime)
```
# <span id="page-24-0"></span>imageplot.bma 25

```
## End(Not run)
set.seed(0)
x <- matrix( rnorm(50*30), 50, 30)
lp \leftarrow apply(x[, 1:5], 1, sum)iBMA.bicreg.ex <- iBMA.bicreg( x = x, Y = 1p, thresProbne0 = 5, maxNvar = 20)
explp \leftarrow exp(ln)prob <- explp/(1+explp)
y=rbinom(n=length(prob),prob=prob,size=1)
iBMA.glm.ex <- iBMA.glm(x = x, Y = y, glm.family = "binomial",
                          factor.type = FALSE, thresProbne0 = 5, maxNvar = 20)
cat("\n\n CAUTION: iBMA.bicreg can give degenerate results when")
```

```
cat(" the number of predictor variables is large\n\n")
```
imageplot.bma *Images of models used in Bayesian model averaging*

#### Description

Creates an image of the models selected using [bicreg](#page-9-1), [bic.glm](#page-1-1) or [bic.surv](#page-6-1).

#### Usage

```
imageplot.bma(bma.out, color = c("red", "blue", "#FFFFD5"),
             order = c("input", "problem@", "mds"), ...
```
# Arguments

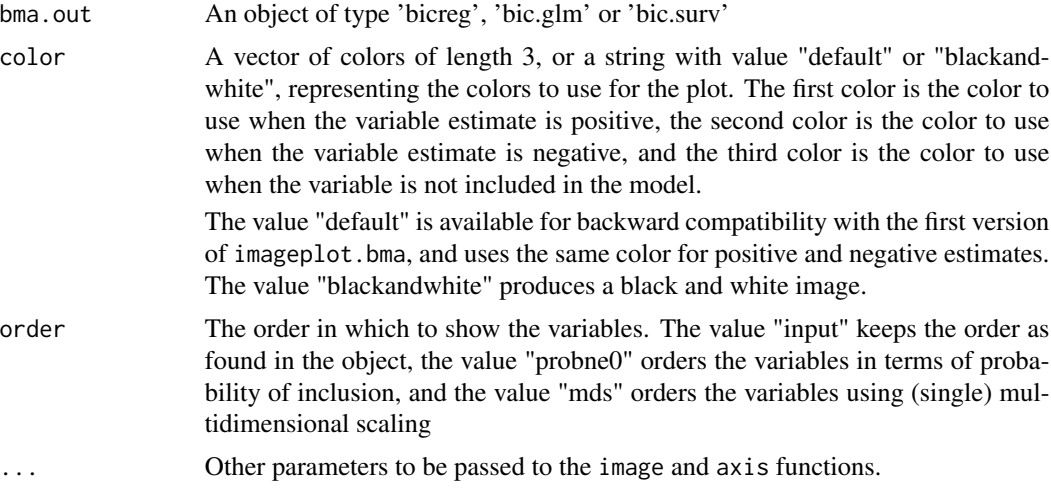

# Details

Creates an image of the models selected using [bicreg](#page-9-1), [bic.glm](#page-1-1) or [bic.surv](#page-6-1). The image displays inclusion and exclusion of variables within models using separate colors. By default the color for inclusion depends on whether the variable estimate for each model is positive or negative.

If the factor. type  $==$  TRUE option is set in the bma object being displayed, then imageplot. bma displays only inclusion and exclusion of models, with the color not linked to variable estimates.

The option color  $=$  "mds" is useful for observing variables with linked behavior, it attemps to order the variables in such a way as to keep variabiles with linked behavior (for example, one variabile is only included in a model when another variabile is not included in the model) close together. This option uses multidimensional scaling on one dimension using Kendall's tau statistic calculated on two-by-two tables of pairwise comparisons of variable inclusion/exclusion from the selected models.

# Author(s)

Adrian E. Raftery <raftery@AT@stat.washington.edu> and Hana Sevcikova

#### References

Clyde, M. (1999) Bayesian Model Averaging and Model Search Strategies (with discussion). In Bayesian Statistics 6. J.M. Bernardo, A.P. Dawid, J.O. Berger, and A.F.M. Smith eds. Oxford University Press, pages 157-185.

#### See Also

[bicreg](#page-9-1), [bic.glm](#page-1-1), [bic.surv](#page-6-1)

#### Examples

```
# logistic regression using bic.glm
library("MASS")
data(birthwt)
y<- birthwt$lo
x<- data.frame(birthwt[,-1])
x$race<- as.factor(x$race)
x$ht<- (x$ht>=1)+0
x < -x[-9]x$smoke <- as.factor(x$smoke)
x$ptl<- as.factor(x$ptl)
x$ht <- as.factor(x$ht)
x$ui <- as.factor(x$ui)
glm.out1<- bic.glm(x, y, strict = TRUE, OR = 20, glm.family="binomial")
imageplot.bma(glm.out1)
## Not run:
# logistic regression using glib
library("MASS")
data(birthwt)
y<- birthwt$lo
```
<span id="page-25-0"></span>

#### <span id="page-26-0"></span>MC3.REG 27

```
x<- data.frame(birthwt[,-1])
x$race<- as.factor(x$race)
x$ht<- (x$ht>=1)+0
x < - x[, -9]x$smoke <- as.factor(x$smoke)
x$ptl<- as.factor(x$ptl)
x$ht <- as.factor(x$ht)
x$ui <- as.factor(x$ui)
glib.birthwt < -glib(x,y, error="binomial", link = "logit")glm.birthwt<- as.bic.glm(glib.birthwt)
imageplot.bma(glm.birthwt, order = "mds")
## End(Not run)
```
<span id="page-26-1"></span>MC3.REG *Bayesian simultaneous variable selection and outlier identification*

# <span id="page-26-2"></span>Description

Performs Bayesian simultaneous variable selection and outlier identification (SVO) via Markov chain Monte Carlo model composition (MC3).

#### Usage

```
MC3.REG(all.y, all.x, num.its, M0.var= , M0.out= , outs.list= ,
        outliers = TRUE, PI = .1*(length(all.y) < 50) +.02*(length(all.y) >= 50), K=7, nu= , lambda= , phi= )
```
# Arguments

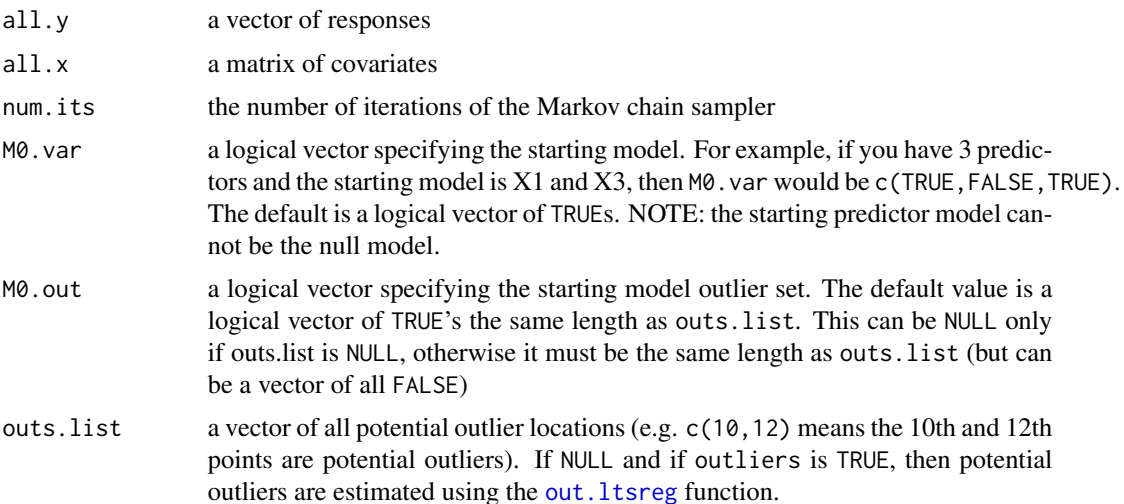

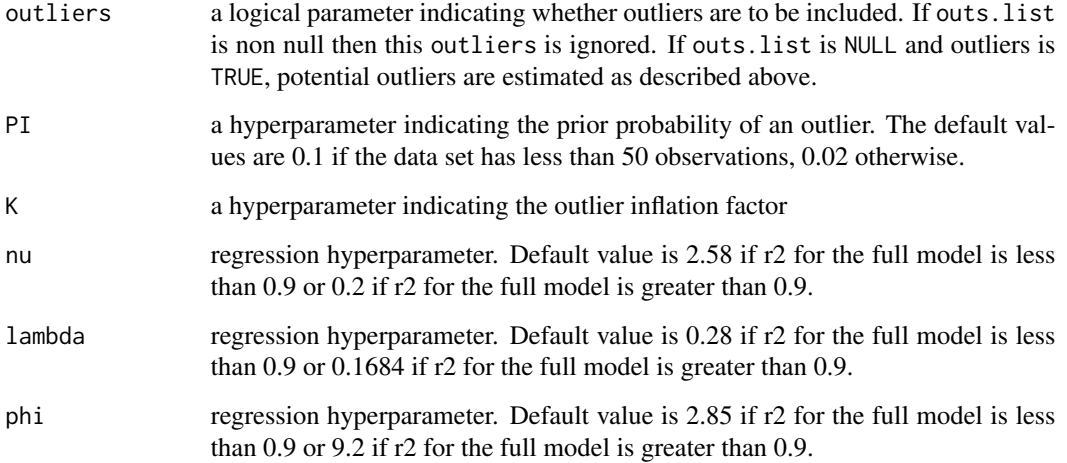

# Details

Performs Bayesian simultaneous variable and outlier selection using Monte Carlo Markov Chain Model Choice (MC3). Potential models are visited using a Metropolis-Hastings algorithm on the integrated likelihood. At the end of the chain exact posterior probabilities are calculated for each model visited.

# Value

An object of class mc3. Print and summary methods exist for this class. Objects of class mc3 are a list consisting of at least

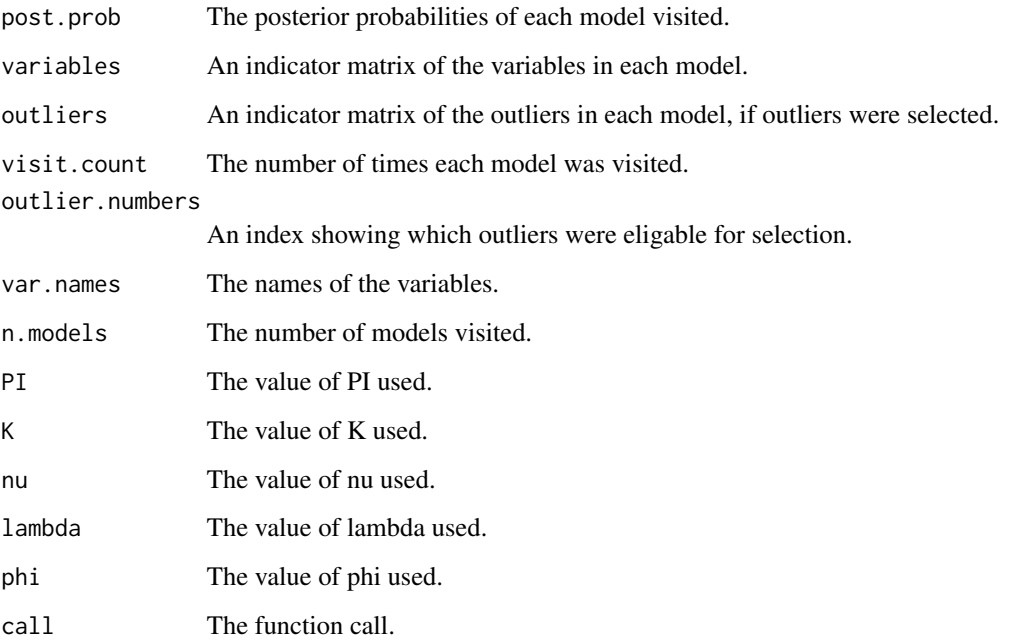

#### <span id="page-28-0"></span>MC3.REG 29

# **Note**

The default values for nu, lambda and phi are recommended when the R2 value for the full model with all outliers is less than 0.9.

If PI is set too high it is possible to generate sub models which are singular, at which point the function will crash.

The implementation of this function is different from that used in the Splus function. In particular, variables which were global are now passed between functions.

#### Author(s)

Jennifer Hoeting <jah@AT@stat.colostate.edu> with the assistance of Gary Gadbury. Translation from Splus to R by Ian S. Painter.

# References

Bayesian Model Averaging for Linear Regression Models Adrian E. Raftery, David Madigan, and Jennifer A. Hoeting (1997). Journal of the American Statistical Association, 92, 179-191.

A Method for Simultaneous Variable and Transformation Selection in Linear Regression Jennifer Hoeting, Adrian E. Raftery and David Madigan (2002). Journal of Computational and Graphical Statistics 11 (485-507)

A Method for Simultaneous Variable Selection and Outlier Identification in Linear Regression Jennifer Hoeting, Adrian E. Raftery and David Madigan (1996). Computational Statistics and Data Analysis, 22, 251-270

Earlier versions of these papers are available via the World Wide Web using the url: [http://www.](http://www.stat.colostate.edu/~jah/papers/) [stat.colostate.edu/~jah/papers/](http://www.stat.colostate.edu/~jah/papers/)

# See Also

[out.ltsreg](#page-33-3) [as.data.frame.mc3](#page-26-2)

# Examples

```
## Not run:
# Example 1: Scottish hill racing data.
data(race)
b<- out.ltsreg(race[,-1], race[,1], 2)
races.run1<-MC3.REG(race[,1], race[,-1], num.its=20000, c(FALSE,TRUE),
                    rep(TRUE, length(b)), b, PI = .1, K = 7, nu = .2,lambda = .1684, phi = 9.2races.run1
summary(races.run1)
## End(Not run)
# Example 2: Crime data
library(MASS)
data(UScrime)
```

```
y.crime.log<- log(UScrime$y)
x.crime.log<- UScrime[,-ncol(UScrime)]
x.crime.log[,-2]<- log(x.crime.log[,-2])
crime.run1<-MC3.REG(y.crime.log, x.crime.log, num.its=2000,
                     rep(TRUE,15), outliers = FALSE)
crime.run1[1:25,]
summary(crime.run1)
```
<span id="page-29-1"></span>MC3.REG.choose *Helper function to MC3.REG*

# Description

Helper function to MC3.REG that chooses the proposal model for a Metropolis-Hastings step.

#### Usage

MC3.REG.choose(M0.var, M0.out)

### Arguments

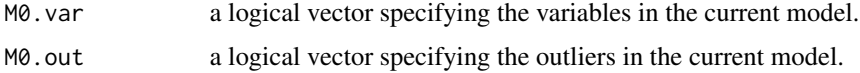

# Value

A list representing the proposal model, with components

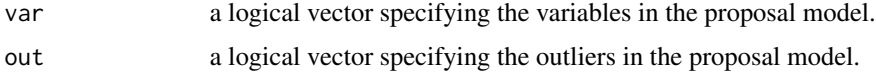

#### Note

The implementation here differs from the Splus implentation. The Splus implementation uses global variables to contain the state of the current model and the history of the Markov-Chain. This implentation passes the current state and history to the function and then returns the updated state.

#### Author(s)

Jennifer Hoeting <jah@AT@stat.colostate.edu> with the assistance of Gary Gadbury. Translation from Splus to R by Ian Painter <ian.painter@AT@gmail.com>.

# <span id="page-30-0"></span>MC3.REG.logpost 31

#### References

Bayesian Model Averaging for Linear Regression Models Adrian E. Raftery, David Madigan, and Jennifer A. Hoeting (1997). Journal of the American Statistical Association, 92, 179-191.

A Method for Simultaneous Variable and Transformation Selection in Linear Regression Jennifer Hoeting, Adrian E. Raftery and David Madigan (2002). Journal of Computational and Graphical Statistics 11 (485-507)

A Method for Simultaneous Variable Selection and Outlier Identification in Linear Regression Jennifer Hoeting, Adrian E. Raftery and David Madigan (1996). Computational Statistics and Data Analysis, 22, 251-270

Earlier versions of these papers are available via the World Wide Web using the url: [http://www.](http://www.stat.colostate.edu/~jah/papers/) [stat.colostate.edu/~jah/papers/](http://www.stat.colostate.edu/~jah/papers/)

#### See Also

[MC3.REG](#page-26-1), [For.MC3.REG](#page-12-1), [MC3.REG.logpost](#page-30-1)

<span id="page-30-1"></span>MC3.REG.logpost *Helper function to MC3.REG*

# Description

Helper function to MC3.REG that calculates the posterior model probability (up to a constant).

#### Usage

```
MC3.REG.logpost(Y, X, model.vect, p, i, K, nu, lambda, phi)
```
#### **Arguments**

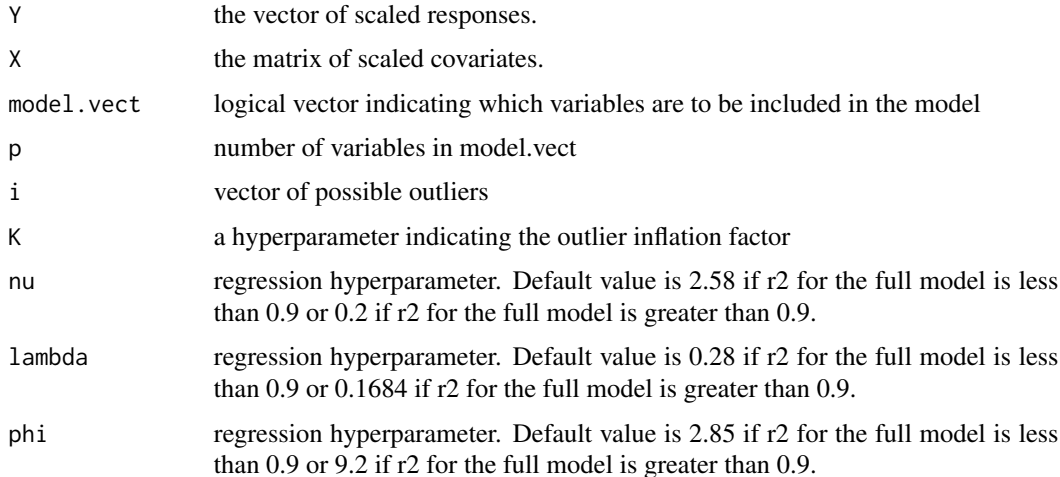

# <span id="page-31-0"></span>Value

The log-posterior distribution for the model (up to a constant).

# Note

The implementation here differs from the Splus implentation. The Splus implementation uses global variables to contain the state of the current model and the history of the Markov-Chain. This implentation passes the current state and history to the function and then returns the updated state.

#### Author(s)

Jennifer Hoeting <jah@AT@stat.colostate.edu> with the assistance of Gary Gadbury. Translation from Splus to R by Ian Painter <ian.painter@AT@gmail.com>.

# References

Bayesian Model Averaging for Linear Regression Models Adrian E. Raftery, David Madigan, and Jennifer A. Hoeting (1997). Journal of the American Statistical Association, 92, 179-191.

A Method for Simultaneous Variable and Transformation Selection in Linear Regression Jennifer Hoeting, Adrian E. Raftery and David Madigan (2002). Journal of Computational and Graphical Statistics 11 (485-507)

A Method for Simultaneous Variable Selection and Outlier Identification in Linear Regression Jennifer Hoeting, Adrian E. Raftery and David Madigan (1996). Computational Statistics and Data Analysis, 22, 251-270

Earlier versions of these papers are available via the World Wide Web using the url: [http://www.](http://www.stat.colostate.edu/~jah/papers/) [stat.colostate.edu/~jah/papers/](http://www.stat.colostate.edu/~jah/papers/)

#### See Also

[MC3.REG](#page-26-1), [For.MC3.REG](#page-12-1), [MC3.REG.choose](#page-29-1)

orderplot *Orderplot of iBMA objects*

#### <span id="page-31-1"></span>**Description**

This function displays a plot showing the selection and rejection of variables being considered in an iterated Bayesian model averaging variable selection procedure.

#### Usage

orderplot(x, ...)

#### <span id="page-32-0"></span>orderplot 33

#### Arguments

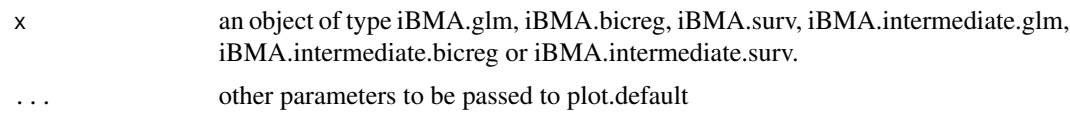

#### Details

The x-axis represents iterations, the y-axis variables. For each variable, a dot in the far left indicates that the variable has not yet been examined, a black line indicates the variable has been examined and dropped, the start of the line represents when the variable was first examined, the end represents when the variable was dropped. A blue line represents a variable that is still in the selected set of variables. If the iterations have completed then the blue lines end with blue dots, representing the final set of variables selected.

#### Author(s)

Ian Painter <ian.painter@AT@gmail.com>

#### See Also

[summary.iBMA.glm](#page-42-1), [iBMA](#page-18-1)

#### Examples

```
## Not run:
############ iBMA.glm
library("MASS")
data(birthwt)
y<- birthwt$lo
x<- data.frame(birthwt[,-1])
x$race<- as.factor(x$race)
x$ht<- (x$ht>=1)+0
x < -x[,-9]x$smoke <- as.factor(x$smoke)
x$ptl<- as.factor(x$ptl)
x$ht <- as.factor(x$ht)
x$ui <- as.factor(x$ui)
### add 41 columns of noise
noise<- matrix(rnorm(41*nrow(x)), ncol=41)
colnames(noise)<- paste('noise', 1:41, sep='')
x<- cbind(x, noise)
iBMA.glm.out<- iBMA.glm(x, y, glm.family="binomial", factor.type=FALSE,
                        verbose = TRUE, thresProbne0 = 5)
orderplot(iBMA.glm.out)
## End(Not run)
```
<span id="page-33-3"></span><span id="page-33-0"></span>out.ltsreg *out.ltsreg*

# Description

Function to identify potential outliers

#### Usage

out.ltsreg(x, y, delta)

# Arguments

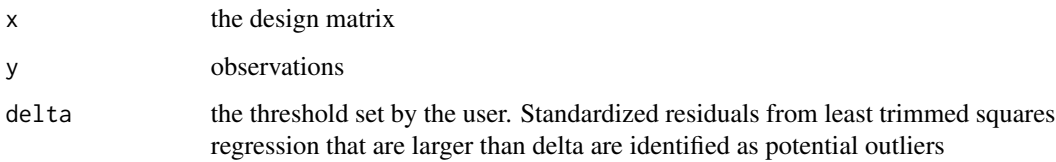

# Value

A 0/1 vector indicating whether each observation is a potential outlier. The function was designed for use with the variable and outlier selection function MC3.REG

# Author(s)

Jennifer A. Hoeting

#### See Also

[MC3.REG](#page-26-1)

<span id="page-33-2"></span>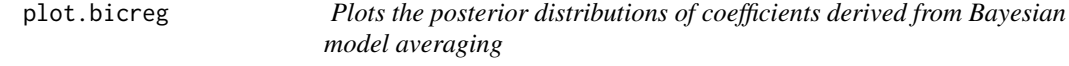

# <span id="page-33-1"></span>Description

Displays plots of the posterior distributions of the coefficients generated by Bayesian model averaging over linear regression, generalized linear and survival analysis models.

# plot.bicreg 35

### Usage

```
## S3 method for class 'bicreg'
plot(x, e = 1e-04, mfrow = NULL,
     include = 1:x,nvars, include.intercept = TRUE, ...## S3 method for class 'bic.glm'
plot(x, e = 1e-04, mfrom = NULL,include = 1:length(x$namesx), ...## S3 method for class 'bic.surv'
plot(x, e = 1e-04, mfrow = NULL,
                       include = 1:length(x$namesx), ...)
```
#### Arguments

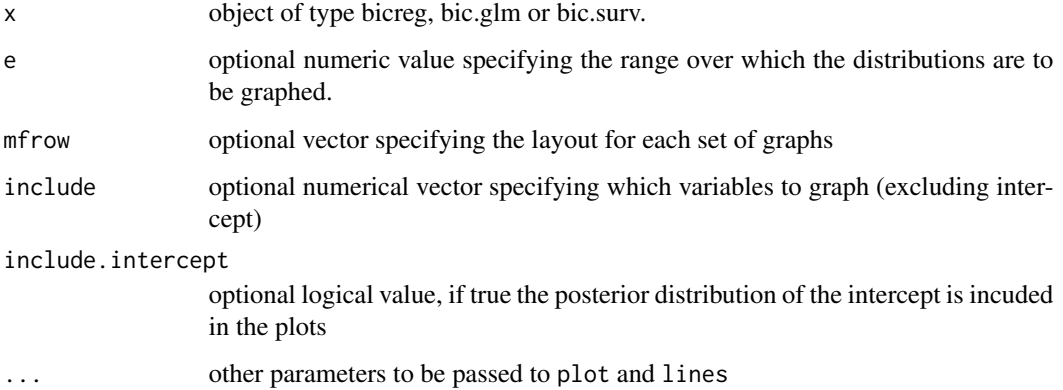

# Details

Produces a plot of the posterior distribuion of the coefficients produced by model averaging. The posterior probability that the coefficient is zero is represented by a solid line at zero, with height equal to the probability. The nonzero part of the distribution is scaled so that the maximum height is equal to the probability that the coefficient is nonzero.

The parameter e specifies the range over which the distributions are to be graphed by specifying the tail probabilities that dictate the range to plot over.

### Author(s)

Ian Painter <ian.painter@AT@gmail.com>

# References

Hoeting, J.A., Raftery, A.E. and Madigan, D. (1996). A method for simultaneous variable selection and outlier identification in linear regression. Computational Statistics and Data Analysis, 22, 251- 270.

# Examples

```
library(MASS)
data(UScrime)
x<- UScrime[,-16]
y<- log(UScrime[,16])
x[,-2]<- log(x[,-2])
plot( bicreg(x, y))
```
predict.bic.glm *Predict function for Bayesian Model Averaging for generalized linear models.*

# Description

Bayesian Model Averaging (BMA) accounts for the model uncertainty inherent in the variable selection problem by averaging over the best models in the model class according to approximate posterior model probability. This function predicts the response resulting from a BMA generalized linear model from given data.

# Usage

```
## S3 method for class 'bic.glm'
predict( object, newdata, ...)
```
#### Arguments

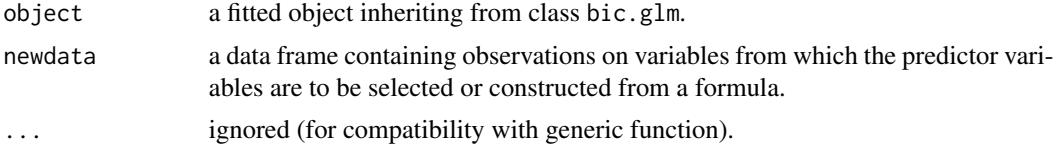

# Value

The predicted values from the BMA model for each observation in newdata.

#### See Also

[bic.glm](#page-1-1)

# Examples

```
## Not run:
# Example 1 (Gaussian)
```
library(MASS) data(UScrime)

<span id="page-35-0"></span>

```
f <- formula(log(y) ~ log(M)+So+log(Ed)+log(Po1)+log(Po2)+
            log(LF)+log(M.F)+log(Pop)+log(NW)+log(U1)+log(U2)+
            log(GDP)+log(Ineq)+log(Prob)+log(Time))
     bic.glm.crimeT <- bic.glm(f, data = UScrime,
                               glm.family = gaussian())
     predict(bic.glm.crimeT, newdata = UScrime)
     bic.glm.crimeF <- bic.glm(f, data = UScrime,
                               glm.family = gaussian(),
                               factor.type = FALSE)
     predict(bic.glm.crimeF, newdata = UScrime)
## End(Not run)
## Not run:
# Example 2 (binomial)
     library(MASS)
    data(birthwt)
    y <- birthwt$lo
    x \leftarrow data.frame(birthwt[,-1])
    x$race <- as.factor(x$race)
    x$ht <- (x$ht>=1)+0
     x \leftarrow x[, -9]x$smoke <- as.factor(x$smoke)
    x$ptl <- as.factor(x$ptl)
    x$ht <- as.factor(x$ht)
    x$ui <- as.factor(x$ui)
    bic.glm.bwT <- bic.glm(x, y, struct = FALSE, OR = 20,glm.family="binomial",
                            factor.type=TRUE)
    predict( bic.glm.bwT, newdata = x)
     bic.glm.bwF <- bic.glm(x, y, strict = FALSE, OR = 20,
                            glm.family="binomial",
                            factor.type=FALSE)
     predict( bic.glm.bwF, newdata = x)
## End(Not run)
## Not run:
# Example 3 (Gaussian)
     library(MASS)
     data(anorexia)
     anorexia.formula <- formula(Postwt ~ Prewt+Treat+offset(Prewt))
     bic.glm.anorexiaF <- bic.glm( anorexia.formula, data=anorexia,
```
38 predict.bic.glm

```
glm.family="gaussian", factor.type=FALSE)
     predict( bic.glm.anorexiaF, newdata=anorexia)
     bic.glm.anorexiaT <- bic.glm( anorexia.formula, data=anorexia,
                            glm.family="gaussian", factor.type=TRUE)
     predict( bic.glm.anorexiaT, newdata=anorexia)
## End(Not run)
## Not run:
# Example 4 (Gamma)
     library(survival)
     data(veteran)
     surv.t <- veteran$time
    x \leftarrow veteran[,-c(3,4)]
    x$celltype <- factor(as.character(x$celltype))
     sel<- veteran$status == 0
     x \leftarrow x[:sel, ]surv.t <- surv.t[!sel]
     bic.glm.vaT <- bic.glm(x, y=surv.t,
                             glm.family=Gamma(link="inverse"),
                             factor.type=TRUE)
     predict( bic.glm.vaT, x)
     bic.glm.vaF <- bic.glm(x, y=surv.t,
                             glm.family=Gamma(link="inverse"),
                             factor.type=FALSE)
     predict( bic.glm.vaF, x)
## End(Not run)
# Example 5 (poisson - Yates teeth data)
     x \leftarrow rbind.data.frame(c(0, 0, 0),
                            c(0, 1, 0),
                            c(1, 0, 0),
                            c(1, 1, 1))y <- c(4, 16, 1, 21)
    n \leftarrow c(1,1,1,1)bic.glm.yatesF <- bic.glm( x, y, glm.family=poisson(),
                                weights=n, factor.type=FALSE)
     predict( bic.glm.yatesF, x)
## Not run:
# Example 6 (binomial - Venables and Ripley)
    ldose < - rep(0:5, 2)
```
# <span id="page-38-0"></span>predict.bicreg 39

```
numdead <- c(1, 4, 9, 13, 18, 20, 0, 2, 6, 10, 12, 16)
    sex <- factor(rep(c("M", "F"), c(6, 6)))
   SF <- cbind(numdead, numalive=20-numdead)
   budworm <- cbind.data.frame(ldose = ldose, numdead = numdead,
                                sex = sex, SF = SF)budworm.formula <- formula(SF ~ sex*ldose)
    bic.glm.budwormF <- bic.glm( budworm.formula, data=budworm,
                   glm.family="binomial", factor.type=FALSE)
    predict(bic.glm.budwormF, newdata=budworm)
    bic.glm.budwormT <- bic.glm( budworm.formula, data=budworm,
                      glm.family="binomial", factor.type=TRUE)
    predict(bic.glm.budwormT, newdata=budworm)
## End(Not run)
```
predict.bicreg *Predict function for Bayesian Model Averaging for linear models.*

#### Description

Bayesian Model Averaging (BMA) accounts for the model uncertainty inherent in the variable selection problem by averaging over the best models in the model class according to approximate posterior model probability. This function predicts the response resulting from a BMA linear model from given data.

#### Usage

```
## S3 method for class 'bicreg'
predict( object, newdata, quantiles, ...)
```
# Arguments

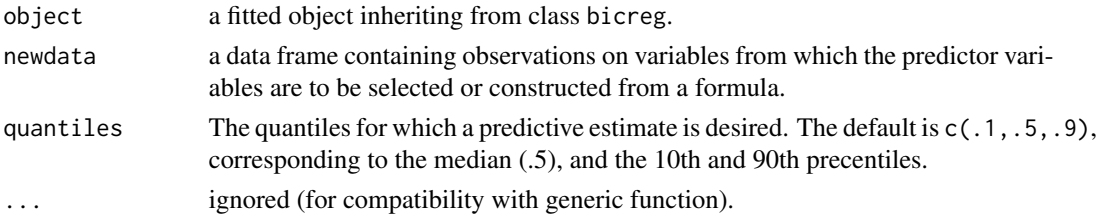

# Value

The predicted response values from the BMA model for each observation in newdata.

#### See Also

[bicreg](#page-9-1)

# <span id="page-39-0"></span>Examples

```
library(MASS)
# Example 1
     data(UScrime)
     x \leq UScrime[,-16]
     y <- log(UScrime[,16])
     x[,-2]<- log(x[,-2])
     crimeBMA \leftarrow bicreg(x, y, strict = FALSE, OR = 20)predict( crimeBMA, x)
# Example 2 (Venables and Ripley)
     npkBMA <- bicreg( x = npk[, c("block","N","K")], y=npk$yield)
     predict( npkBMA, newdata = npk)
# Example 2 (Venables and Ripley)
     gasPRbma <- bicreg( x = whiteside[,c("Insul", "Temp")],
                         y = whiteside$Gas)
     predict( gasPRbma, newdata = whiteside)
```
race *Scottish Hill Racing data*

#### Description

The record-winning times for 35 hill races in Scotland, as reported by Atkinson (1986).

#### Usage

data(race)

#### Format

data.frame

# Details

The distance travelled and the height climbed in each race is also given. The data contains a known error - Atkinson (1986) reports that the record for Knock Hill (observation 18) should actually be 18 minutes rather than 78 minutes.

Variable Description

#### <span id="page-40-0"></span>summary.bic 41

Race Name of race

Distance Distance covered in miles

Climb Elevation climbed during race in feet

Time Record time for race in minutes

#### Source

<http://www.statsci.org/data/general/hills.html>

#### References

Atkison, A.C., Comments on "Influential Observations, High Leverage Points, and Outliers in Linear Regression", Statistical Science, 1 (1986) 397-402

summary.bic *Summaries of Bayesian model averaging objects*

#### <span id="page-40-1"></span>Description

summary and print methods for Bayesian model averaging objects.

#### Usage

```
## S3 method for class 'bicreg'
summary(object, n.models = 5,
         digits = max(3, getOption("digits") - 3),
         conditional = FALSE, display.d.dropped = FALSE, ...)## S3 method for class 'bic.glm'
summary(object, n.models = 5,
         digits = max(3, getOption("digits") - 3),conditional = FALSE, display.dropped = FALSE, ...)
## S3 method for class 'bic.surv'
summary(object, n.models = 5,
         digits = max(3, getOption("digits") - 3),conditional = FALSE, display.dropped = FALSE, ...)
## S3 method for class 'glib'
summary(object, n.models = 5,
         digits = max(3, getOption("digits") - 3),conditional = FALSE, index.phi=1, ...)
## S3 method for class 'mc3'
summary(object, n.models = 5,
```

```
digits = max(3, getOption("digits") - 3), ...## S3 method for class 'bicreg'
print(x, digits = max(3, getOption("digits") - 3), ...)## S3 method for class 'bic.glm'
print(x, digits = max(3, getOption("digits") - 3), ...)
## S3 method for class 'bic.surv'
print(x, digits = max(3, getOption("digits") - 3), ...)## S3 method for class 'mc3'
print(x, digits = max(3, getOption("digits") - 3),n.models = nrow(x$variables), ...)
```
# Arguments

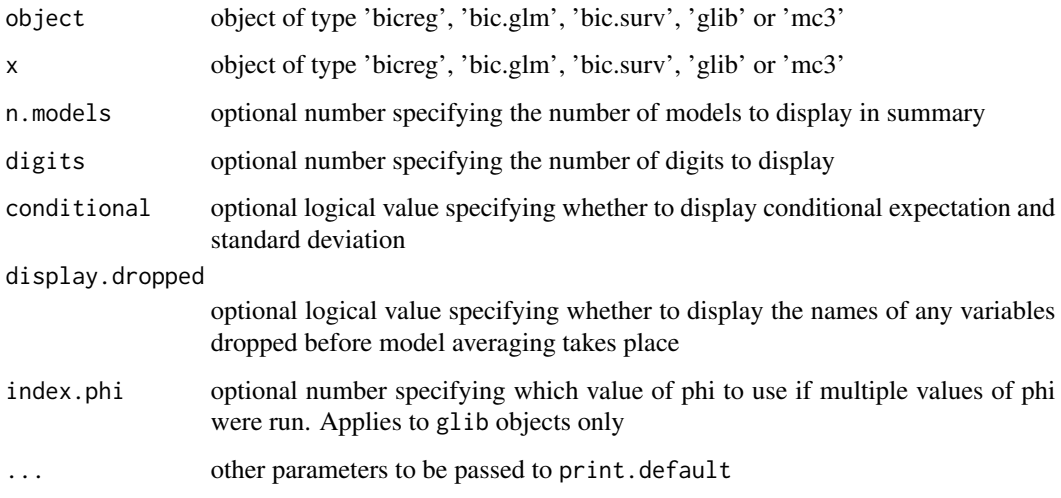

# Details

The print methods display a view similar to print.  $\text{Im}$  or print. glm. The summary methods display a view specific to model averaging.

#### Note

The summary function does not create a summary object (unlike summary.lm or summary.glm), instead it directly prints the summary. Note that no calculations are done to create the summary.

#### Author(s)

Ian Painter <ian.painter@AT@gmail.com>

# <span id="page-42-0"></span>summary.iBMA 43

#### Examples

```
# logistic regression
library("MASS")
data(birthwt)
y<- birthwt$lo
x<- data.frame(birthwt[,-1])
x$race<- as.factor(x$race)
x$ht<- (x$ht>=1)+0
x<- x[,-9]
x$smoke <- as.factor(x$smoke)
x$ptl<- as.factor(x$ptl)
x$ht <- as.factor(x$ht)
x$ui <- as.factor(x$ui)
glm.out1<- bic.glm(x, y, OR = 20, glm.family="binomial",
                   factor.type=TRUE)
summary(glm.out1, conditional = TRUE)
```
summary.iBMA *Summaries of iterated Bayesian model averaging objects*

#### <span id="page-42-1"></span>Description

summary and print methods for iterated Bayesian model averaging objects.

#### Usage

```
## S3 method for class 'iBMA.glm'
summary(object, ...)
## S3 method for class 'iBMA.bicreg'
summary(object, ...)
## S3 method for class 'iBMA.surv'
summary(object, ...)
## S3 method for class 'iBMA.glm'
print(x, \ldots)## S3 method for class 'iBMA.bicreg'
print(x, \ldots)## S3 method for class 'iBMA.surv'
print(x, \ldots)## S3 method for class 'iBMA.intermediate.glm'
summary(object, ...)
## S3 method for class 'iBMA.intermediate.bicreg'
summary(object, ...)
## S3 method for class 'iBMA.intermediate.surv'
summary(object, ...)
## S3 method for class 'iBMA.intermediate.glm'
print(x, \ldots)## S3 method for class 'iBMA.intermediate.bicreg'
```

```
print(x, \ldots)## S3 method for class 'iBMA.intermediate.surv'
print(x, \ldots)
```
# Arguments

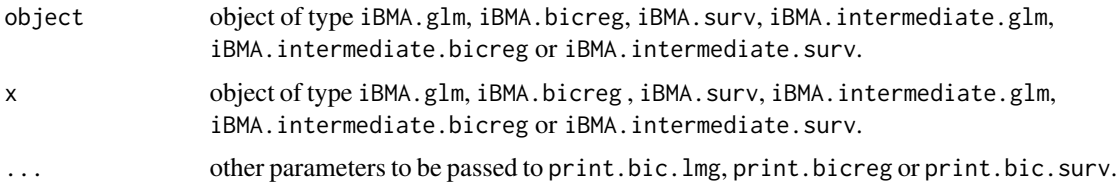

# Details

These methods provide concise and summarized information about the variables that have been examined up to the last iteration. If the result is a final result then the methods also display the results of calling print or summary on the Bayesian model average object for the final set of variables.

#### Note

The summary function does not create a summary object (unlike summary.lm or summary.glm). Instead it directly prints the summary. Note that no calculations are done to create the summary.

# Author(s)

Ian Painter <ian.painter@gmail.com>

vaso *Vaso data*

#### Description

Finney's data on vaso-contriction in the skin of the digits. The vaso data frame has 39 rows and 3 columns.

# Usage

data(vaso)

# Format

This data frame contains the following columns:

volume volume

rate rate

y response: 0= nonoccurrence, 1= occurrence

<span id="page-43-0"></span>

vaso 45

# References

Atkinson, A.C. and Riani, M. (2000), *Robust Diagnostic Regression Analysis*, First Edition. New York: Springer, Table A.23

# <span id="page-45-0"></span>**Index**

∗Topic datasets race, [40](#page-39-0) vaso, [44](#page-43-0) ∗Topic hplot orderplot, [32](#page-31-0) ∗Topic models bic.glm, [2](#page-1-0) bicreg, [10](#page-9-0) glib, [15](#page-14-0) imageplot.bma, [25](#page-24-0) MC3.REG, [27](#page-26-0) plot.bicreg, [34](#page-33-0) predict.bic.glm, [36](#page-35-0) predict.bicreg, [39](#page-38-0) ∗Topic print summary.bic, [41](#page-40-0) summary.iBMA, [43](#page-42-0) ∗Topic regression bic.glm, [2](#page-1-0) bic.surv, [7](#page-6-0) bicreg, [10](#page-9-0) For.MC3.REG, [13](#page-12-0) glib, [15](#page-14-0) iBMA, [20](#page-19-0) imageplot.bma, [25](#page-24-0) MC3.REG, [27](#page-26-0) MC3.REG.choose, [30](#page-29-0) MC3.REG.logpost, [31](#page-30-0) out.ltsreg, [34](#page-33-0) plot.bicreg, [34](#page-33-0) predict.bic.glm, [36](#page-35-0) predict.bicreg, [39](#page-38-0) ∗Topic survival bic.surv, [7](#page-6-0) iBMA, [20](#page-19-0) [.mc3 *(*MC3.REG*)*, [27](#page-26-0) as.bic.glm *(*glib*)*, [15](#page-14-0) as.data.frame.mc3, *[29](#page-28-0)* as.data.frame.mc3 *(*MC3.REG*)*, [27](#page-26-0) bic.glm, [2,](#page-1-0) *[18](#page-17-0)*, *[23](#page-22-0)*, *[25,](#page-24-0) [26](#page-25-0)*, *[36](#page-35-0)* bic.surv, [7,](#page-6-0) *[23](#page-22-0)*, *[25,](#page-24-0) [26](#page-25-0)* bicreg, [10,](#page-9-0) *[23](#page-22-0)*, *[25,](#page-24-0) [26](#page-25-0)*, *[39](#page-38-0)* For.MC3.REG, [13,](#page-12-0) *[31,](#page-30-0) [32](#page-31-0)* glib, [15](#page-14-0) iBMA, [19,](#page-18-0) *[33](#page-32-0)* imageplot.bma, [25](#page-24-0) MC3.REG, *[14](#page-13-0)*, [27,](#page-26-0) *[31,](#page-30-0) [32](#page-31-0)*, *[34](#page-33-0)* MC3.REG.choose, *[14](#page-13-0)*, [30,](#page-29-0) *[32](#page-31-0)* MC3.REG.logpost, *[14](#page-13-0)*, *[31](#page-30-0)*, [31](#page-30-0) orderplot, [32](#page-31-0) orderplot.iBMA.bicreg, *[23](#page-22-0)* out.ltsreg, *[13](#page-12-0)*, *[27](#page-26-0)*, *[29](#page-28-0)*, [34](#page-33-0) plot *(*plot.bicreg*)*, [34](#page-33-0) plot.bic.glm, *[5](#page-4-0)* plot.bic.surv, *[9](#page-8-0)* plot.bicreg, *[12](#page-11-0)*, [34](#page-33-0) predict.bic.glm, [36](#page-35-0) predict.bicreg, [39](#page-38-0) print *(*summary.bic*)*, [41](#page-40-0) print.bic.glm, *[5](#page-4-0)* print.bic.surv, *[9](#page-8-0)* print.bicreg, *[12](#page-11-0)* print.iBMA.bicreg, *[23](#page-22-0)* print.iBMA.bicreg *(*summary.iBMA*)*, [43](#page-42-0) print.iBMA.glm *(*summary.iBMA*)*, [43](#page-42-0) print.iBMA.intermediate.bicreg *(*summary.iBMA*)*, [43](#page-42-0) print.iBMA.intermediate.glm *(*summary.iBMA*)*, [43](#page-42-0) print.iBMA.intermediate.surv *(*summary.iBMA*)*, [43](#page-42-0) print.iBMA.surv *(*summary.iBMA*)*, [43](#page-42-0)

race, [40](#page-39-0)

#### INDEX 47

```
summary
(summary.bic
)
, 41
summary.bic
, 41
summary.bic.glm
,
5
summary.bic.surv
,
9
summary.bicreg
, 12
summary.glib
, 18
43
summary.iBMA.bicreg
, 23
summary.iBMA.bicreg
(summary.iBMA
)
, 43
summary.iBMA.glm
, 33
summary.iBMA.glm
(summary.iBMA
)
, 43
summary.iBMA.intermediate.bicreg (summary.iBMA), 43
summary.iBMA.intermediate.glm (summary.iBMA), 43
summary.iBMA.intermediate.surv (summary.iBMA), 43
summary.iBMA.surv
(summary.iBMA
)
, 43
```
vaso , [44](#page-43-0)